Акционерное общество "Альбатрос"

Утвержден УНКР.405514.004 РЭ-ЛУОКПД2 26.51.51.110

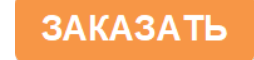

# **ИЗМЕРИТЕЛИ ТЕМПЕРАТУРЫ МНОГОТОЧЕЧНЫЕ ДТМ<sup>2</sup>**

Руководство по эксплуатации

УНКР.405514.004 РЭ

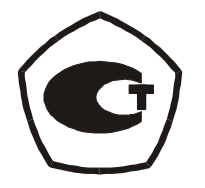

# **ОПИСАНИЕ <sup>И</sup> РАБОТА**

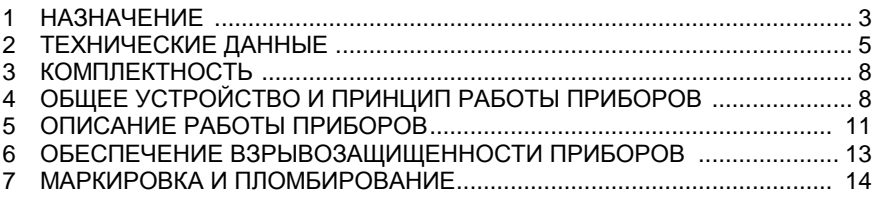

# **ИСПОЛЬЗОВАНИЕ ПО НАЗНАЧЕНИЮ**

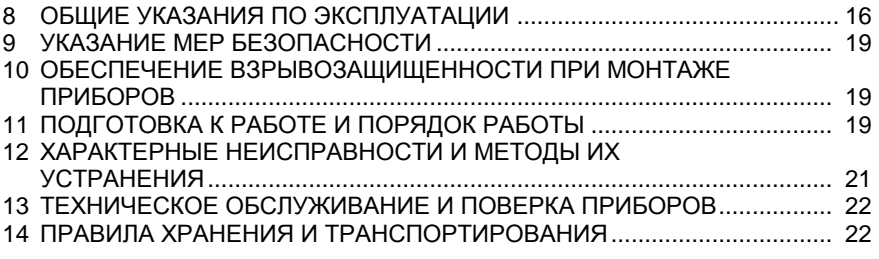

#### **ПРИЛОЖЕНИЯ**

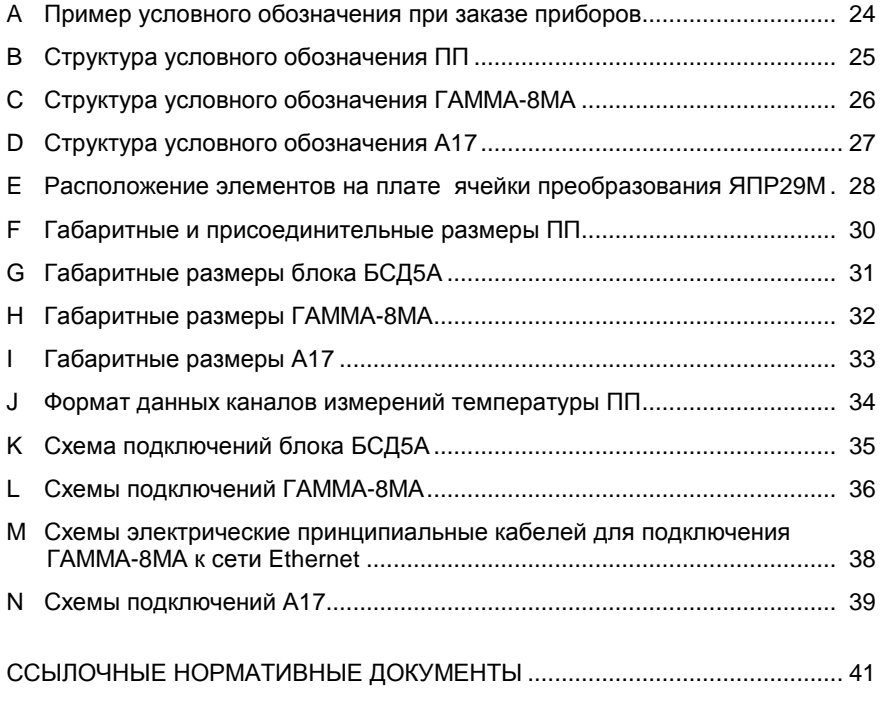

#### **ВВЕДЕНИЕ**

Настоящий документ документ содержит сведения, необходимые для<br>измерителей температуры многоточечных ДТМ2 эксплуатацииэксплуатации измерителей температуры многоточечных ДТМ2<br>ТУ 26.51.51-001-29421521-2022, именуемых в дальнейшем "приборы", и предназначен для обучения обслуживающего персонала работе <sup>с</sup> ними <sup>и</sup> их эксплуатации.

Документ состоит из двух частей. Разделы <sup>с</sup> 1 по 7, ОПИСАНИЕ <sup>И</sup> РАБОТА, содержат сведения <sup>о</sup> назначении, технических данных, составе, устройстве, конструкции и принципах работы приборов, обеспечении их<br>РАВИРОССИННОВИВАТИ О ТОРКО СРОДОНИЯ Об НУ НАГОРИЯХ ОКОЛЛИСТОВНИ взрывозащищенности, а также сведения об их условиях эксплуатации, маркировке <sup>и</sup> пломбировании.

Разделы <sup>с</sup> 8 по 14, ИСПОЛЬЗОВАНИЕ ПО НАЗНАЧЕНИЮ, содержат требования, необходимые для правильной эксплуатации приборов и поддержания их <sup>в</sup> постоянной готовности <sup>к</sup> действию.

В связи <sup>с</sup> постоянно проводимыми работами по совершенствованию конструкции допускаются незначительные отличия параметров, не ухудшающие характеристики изделия. <sup>В</sup> содержание данного документа могут быть внесены изменения без предварительного уведомления.

Материал, представленный <sup>в</sup> настоящем документе, можно копировать и распространять при соблюдении следующих условий:

− весь текст должен быть скопирован целиком, без каких бы то ни было<br>……» … ……………………… изменений <sup>и</sup> сокращений;

− все копии должны содержать ссылку на авторские права<br>" ботрое" АО "Альбатрос";

− настоящий материал нельзя распространять <sup>в</sup> коммерческих целях (<sup>с</sup> целью извлечения прибыли).

© 2022 АО "Альбатрос". Все права защищены.

Изм. 2 от 16.12.2022

### **ОПИСАНИЕИ РАБОТА**

#### **1 НАЗНАЧЕНИЕ**

 1.1 Приборы предназначены для непрерывного контроля температуры жидких продуктов <sup>в</sup> нескольких точках по высоте заполнения <sup>в</sup> емкостях технологических <sup>и</sup> товарных парков, работающих без давления.

Приборы выпускаются <sup>в</sup> трех исполнениях:

1) прибор исполнения 0 включает <sup>в</sup> свой состав:

- один первичный преобразователь (далее "ПП"),

- блок сопряжения <sup>с</sup> датчиком БСД5А (далее "БСД5А");

В качестве ПП используется датчик температуры многоточечный ДТМ2.<br>3) лэнбэр надолноши 4 энтюнаст в сооб состол.

2) прибор исполнения 1 включает <sup>в</sup> свой состав:

- от одного до четырех ПП;

- контроллер ГАММА-8МА (далее "ГАММА-8МА");

3) прибор исполнения 2 включает <sup>в</sup> свой состав:

- от одного до шести ПП;

- контроллерА17 (далее "А17").

 К свободным входам вторичного прибора могут быть подключеныдатчики ДУУ2М и ДУУ6 с протоколом АО "Альбатрос".<br>Пример, условного, обозначения, при заказе

Пример условного обозначения при заказе приборов приведен <sup>в</sup> приложении А.

 1.2 Приборы осуществляют контактное автоматическое измерение температуры контролируемой среды <sup>в</sup> точках, <sup>с</sup> шагом кратным 0,25 метров по высоте резервуара. Максимальное количество измеряемых точек равно 16.

Номенклатура выпускаемых ПП приведена <sup>в</sup> таблице 1. Структура условного обозначения ПП приведена <sup>в</sup> приложении B.

Таблица 1

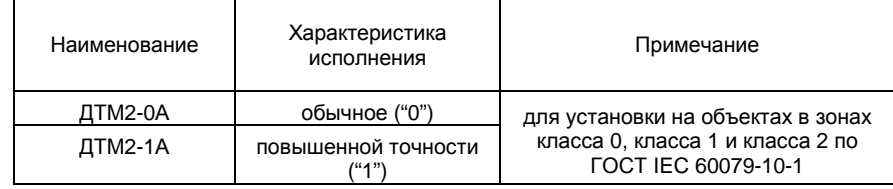

1.2.1 БСД5А совместно <sup>с</sup> подключенным <sup>к</sup> нему ПП обеспечивает:

- взрывозащищенное электропитание подключенных ПП;

- измерение температуры контролируемой среды в одной или<br>שפעם нескольких точках;

- индикацию измеренных температур на встроенном дисплее, ввод <sup>и</sup> хранение настроек;

- формирование четырех токовых сигналов в диапазонах от 0 до 5, от 0 до 20 и от 4 до 20 мА, <sup>в</sup> величине которых содержится информация <sup>о</sup> значениях измеренных температур (для получения выходов по напряжению от<br>1 ле Б.Р. человые удатся росчаторы не комплекто посторки): 1 до 5 В используются резисторы из комплекта поставки);

- управление внешними устройствами посредством двух изолированных ключей <sup>с</sup> выходом типа "сухой контакт" <sup>с</sup> программируемыми привязками, порогами <sup>и</sup> гистерезисами срабатывания;

- связь с ЭВМ верхнего уровня посредством последовательного<br>фойса PS 485 в формато протокола Modbus PTU: интерфейса RS-485 в формате протокола Modbus RTU;

- связь с ЭВМ верхнего уровня посредством последовательного<br>фойса USB (эмирация последовательного порта с напожением интерфейса USB (эмуляция последовательного порта с наложением<br>——————————————————— протокола Modbus RTU).

1.2.2 ГАММА-8МА совместно <sup>с</sup> подключенными <sup>к</sup> нему ППобеспечивает:

- взрывозащищенное электропитание подключенных ПП;

- измерение температуры контролируемой среды в одной или<br>שפעם нескольких точках;

- индикацию измеренных температур на встроенном дисплее, ввод <sup>и</sup> хранение настроек;

- управление внешними устройствами (до восьми изолированных ключей <sup>с</sup> выходом типа "сухой контакт" <sup>и</sup> программируемыми привязками, порогами срабатывания <sup>и</sup> гистерезисами);

- формирование стандартных токовых сигналов, пропорциональных измеряемым параметрам (до четырех сигналов), для работы <sup>с</sup> самопишущими <sup>и</sup> другими устройствами регистрации;

- регулирование (пропорционально-интегрально-дифференциальныйзакон регулирования) по любым параметрам, измеряемым подключёнными к<br>ГАММА 9МА тетишении ГАММА-8МА датчиками;

- обмен информацией по последовательному интерфейсу RS-485 или Ethernet с ЭВМ верхнего уровня;

- обмен информацией <sup>с</sup> внешним USB FLASH накопителем;

- ведение архива измеряемых <sup>и</sup> рассчитываемых параметров.

Структура условного обозначения контроллера ГАММА-8МА приведена в приложении C.

1.2.3 А17 совместно <sup>с</sup> подключенными <sup>к</sup> нему ПП обеспечивает:

- взрывозащищенное электропитание подключенных ПП;

- обработку поступающих от ПП сигналов <sup>и</sup> расчет измеряемой температуры;

- индикацию измеренных температур в цифровом виде, а так же в виде<br>ков и вистерии графиков <sup>и</sup> диаграмм;

- ввод <sup>и</sup> хранение параметров настройки;

- управление внешними устройствами (до 12 изолированных ключей <sup>с</sup> выходом типа "сухой контакт" <sup>и</sup> программируемыми привязками, порогами срабатывания <sup>и</sup> гистерезисами);

- формирование стандартных токовых сигналов, пропорциональных измеряемым параметрам (до шести сигналов), для работы <sup>с</sup> самопишущими <sup>и</sup> другими устройствами регистрации;

- одновременное регулирование (позиционный или пропорционально интегрально-дифференциальный законы регулирования) по любым параметрам, измеряемым подключенными <sup>к</sup> контроллеру ПП (но не более шести контуров регулирования одновременно);

- обмен информацией по последовательному интерфейсу RS-485 (протокол Modbus RTU) или Ethernet (протокол Modbus TCP/IP) с ЭВМверхнего уровня;

- обмен информацией с HTTP клиентами типа Internet Explorer;<br>————————————————————

- обмен информацией <sup>с</sup> FTP клиентами;

- обмен информацией <sup>с</sup> внешним USB FLASH накопителем;

- ведение архива измеряемых <sup>и</sup> рассчитываемых параметров.

Структура условного обозначения А17 приведена <sup>в</sup> приложении D.

1.3 Условия эксплуатации <sup>и</sup> степень защиты составных частей приборов

1.3.1 ПП

Номинальные значения климатических факторов согласно ГОСТ 15150 для вида климатического исполнения ОМ1,5\*\*, но при этом значения следующих факторов устанавливают равными:

− рабочая температура внешней среды от минус 45 до +85 °С;

− влажность воздуха 100 % при 35 °С (категория 5 исполнения ОМ);

− пределы изменения атмосферного давления от 84 до 106,7 кПа;<br>— тип атмосфелы !!! !! // / извода в использование трамицерина»

– тип атмосферы III, IV (морская и приморско-промышленная).<br>∩

Степень защиты IP68 по ГОСТ 14254 (пыленепроницаемость <sup>и</sup> защита при длительном погружении <sup>в</sup> воду).

По устойчивости <sup>к</sup> механическим воздействиям ПП соответствуют исполнению N1 по ГОСТР 52931.

 Примечание – Поглециальному заказу по согласованию с<br>разработчиком возможно изготовление ПП с диапазоном температур внешней согласованию с среды менее минус 45 <sup>и</sup> более +85 °С.

1.3.2 БСД5А

 По устойчивости <sup>к</sup> воздействию климатических факторов БСД5<sup>А</sup> соответствуют климатическому исполнению УХЛ4 по ГОСТ 15150, при этом<br>ананения климатиноских фокторов этолующие: значения климатических факторов следующие:

− рабочая температура внешней среды от минус 40 до +45 °С;

− влажность воздуха от 10 до 95 % без образования конденсата;

− атмосферное давление от 84,0 до 106,7 кПа (от 630 до 800 мм рт. ст.);<br>———————————————————— – тип атмосферы II (промышленная).

Степень защиты оболочки IP20 по ГОСТ 14254 (защита от проникновения твердых тел размером более 12,5 мм).<br>4.3.3 EAMMA 9MA

1.3.3 ГАММА-8МА

 По устойчивости <sup>к</sup> воздействию климатических факторов ГАММА-8МА соответствует климатическому исполнению УХЛ4 по ГОСТ 15150, но при этом рабочая температура внешней среды от +5 до +45 °C. Степень защиты<br>оболеши IP30 до FOCT 14954 оболочки IP30 по ГОСТ 14254.

1.3.4 А17

 По устойчивости <sup>к</sup> воздействию климатических факторов А17 соответствует климатическому исполнению УХЛ4 по ГОСТ 15150, но при этом рабочая температура внешней среды +1 до +45 °C. Степень защиты оболочки<br>IP30 as EOCT 14954 IP30 по ГОСТ 14254.

1.4 ПП имеют взрывозащищенное исполнение. Соответствие ПП требованиям Технического регламента Таможенного союза ТР ТС 012/2011 обеспечивается выполнением требований ГОСТ 31610.0, ГОСТ 31610.11.

1.5 ПП предназначены для размещения на объектах <sup>в</sup> зонах класса 0, 1 и 2 по ГОСТ IEC 60079-10-1, где возможно образование смесей горючих газов <sup>и</sup> паров <sup>с</sup> воздухом категории IIB температурных групп Т3, Т4 или T5 (взависимости от температуры установочного фланца).

1.6 ПП имеют уровень взрывозащиты Ga по ГОСТ 31610.0 температурный класс Т3, Т4, Т5 (в зависимости от температурыустановочного фланца), вид взрывозащиты "Искробезопасная электрическая цепь" c уровнем "ia" для применения во взрывоопасных газовых средах категории IIB по ГОСТ 31610.20-1, Ex-маркировку "0Ex ia IIB T5…Т3 Ga X" поГОСТ 31610.0.

 Знак "Х" указывает на возможность применения ПП <sup>в</sup> комплекте <sup>с</sup> вторичными приборами, имеющими вид взрывозащиты "Искробезопасная электрическая цепь уровня "ia" для взрывоопасных смесей категории IIB <sup>и</sup> параметры искробезопасных выходов U<sub>O</sub>≤14,3 В, I<sub>O</sub>≤80 мА.<br>СП деслащается получительность только и отредини и тр

 ПП разрешается подключать только <sup>к</sup> вторичным приборам, имеющими вид взрывозащиты "Искробезопасная электрическая цепь" уровня "ia" и Exмаркировку [Ех iа Ga] IIB.

 1.7 Стойкость ПП <sup>к</sup> агрессивным средам ограничена применяемыми материалами, контактирующими <sup>с</sup> контролируемой средой: нержавеющая сталь 12Х18Н10Т, фторопласт <sup>с</sup> антистатическими свойствами.

 1.8 БСД5А, ГАММА-8МАотносятся к связанному взрывозащищенному электрооборудованию. Соответствие требованиям<br>— Технического регламента Таможенного союза ТР ТС 012/2011 обеспечивается выполнениемвыполнением требований безопасности согласно ГОСТ 31610.0,<br>ГОСТ 31610.11. БСД5А, ГАММА-8МА и А17 имеют для цепей связи и питания<br>ПП эня закинования и «Исшабаравания закиновическия урови «Сой» для ПП вид взрывозащиты "Искробезопасная электрическая цепь" уровня "ia" для взрывоопасных смесей категории IIB по ГОСТ 31610.20-1, Ех-маркировку "[Ex iа Ga] IIB" по ГОСТ 31610.0, параметры искробезопасных выходов U<sub>O</sub>≤14,3 В; I<sub>O</sub>≤80 мА; P<sub>O</sub>≤0,5 Вт и устанавливаются вне взрывоопасных зон помещений.

### **2 ТЕХНИЧЕСКИЕ ДАННЫЕ**

2.1 Длина чувствительного элемента ПП составляет от 1,5 до 16 метров.

 2.2 Примечание – По специальному заказу по согласованию <sup>с</sup> разработчиком возможно изготовление ПП <sup>с</sup> другой длиной чувствительного элемента.

 2.3 Отклонение местоположения точек измерения температуры от значений, указанных <sup>в</sup> паспорте ПП, составляет не более ±0,01 м.

2.4 Параметры контролируемой среды

− рабочее избыточное давление не более 0,15 МПа;

− температура от минус 45 до +125 °C.<br>`

Вязкость не ограничивается при отсутствии застывания контролируемой<br>——————————————————— среды на чувствительном элементе ПП <sup>и</sup> отсутствии отложений на ПП.

Примечание – По специальному заказу по согласованию <sup>с</sup> разработчиком возможно изготовление ПП <sup>с</sup> расширенным диапазоном температур контролируемой среды (менее минус 45, более +125 °С) <sup>и</sup> диапазоном избыточного давления более номинального.

2.5 Диапазон измерений температуры от минус 45 до +125 °С.

#### 2.6 БСД5А

 2.6.1 БСД5А предоставляет искробезопасное питание для ПП, вычисляет <sup>и</sup> индицирует значения температуры.

БСД5А имеет дисплей, состоящий из десяти светодиодных семисегментных индикаторов зеленого цвета, расположенных <sup>в</sup> две строки по пять индикаторов.

БСД5А имеет пять светодиодных индикаторов зеленого цвета:

– RUN (мигает при нормальном функционировании блока);

– SEN (мигает при обмене информацией блока <sup>и</sup> ПП);

– Кл1 (горит, если ключ 1 блока находится <sup>в</sup> замкнутом состоянии);

– Кл2 (горит, если ключ 2 блока находится <sup>в</sup> замкнутом состоянии);

– RS-485 (мигает при обмене информацией блока и ЭВМ верхнего<br>\ уровня).

 2.6.2 БСД5А имеет двухкнопочную клавиатуру для просмотра измеряемых параметров <sup>и</sup> ввода настроек.

2.6.3 БСД5А удовлетворяет требованиям по электромагнитной совместимости согласно ГОСТР МЭК 61326-1 для оборудования класса А(промышленное) при критерии помехоустойчивости В (самовосстановление).

 2.6.4 Алгоритм расчета массы, реализованный <sup>в</sup> БСД5А, подробно описан <sup>в</sup> руководстве оператора, входящем <sup>в</sup> комплект поставки БСД5А.

#### 2.7 ГАММА-8МА

 2.7.1 ГАММА-8МА имеет конфигурацию, определяемую заказом, <sup>и</sup> включает в свой состав, устанавливаемые в корпус, блок питания БП8 или блок питания БП9, ячейку индикации ЯИ12, <sup>а</sup> также не более двух модулей ввода/вывода МВВ1. Модули ввода/вывода устанавливаются <sup>в</sup> любых доступных позициях.

2.7.2 Блоки питания БП8 <sup>и</sup> БП9 обеспечивают выработку напряжений питания составных частей ГАММА-8МА, <sup>а</sup> также содержат узел управления вентилятором охлаждения ГАММА-8МА <sup>и</sup> узел, реализующий интерфейс RS-485 для связи ГАММА-8МА с ЭВМ верхнего уровня.<br>Программиря цасть блока БПА солоржит роздиз

Программная часть блока БП9 содержит реализацию стека протоколов ТСР/IP, сервера HTTP, предназначенного для удалённого просмотра <sup>и</sup>изменения параметров ГАММА-8МА средствами программы HTTP клиента пользователя (Internet Explorer), а также протокола Modbus TCP, позволяющего интегрировать ГАММА-8МА <sup>в</sup> сеть АСУ ТП.

2.7.3 Ячейка индикации ЯИ12 содержит узел центрального процессора, узел индикации, состоящий из десяти символьных <sup>и</sup> двух двадцатисегментных светодиодных индикаторов <sup>и</sup> двухстрочного тридцатидвухсимвольного жидкокристаллического индикатора, клавиатуру из шести клавиш и узел USB.<br>witopobelise интерфейса.

 Программная часть узла USB ЯИ12 содержит реализацию стека протоколов USB HOST, позволяющую ГАММА-8МА производить чтение и<br>записи информации на вношний USB ELASH накопитали запись информации на внешний USB FLASH накопитель.

2.7.4 Модуль ввода/вывода МВВ1 обеспечивает искробезопасное питание <sup>и</sup> подключение <sup>к</sup> нему одного или двух ПП, имеет два изолированных от общего провода модуля токовых выхода стандартного диапазона, четыре ключа для управления устройствами промышленной автоматики <sup>и</sup> плату терморегулятора, вырабатывающую сигнал включения вентилятора<br>эклождения охлаждения ГАММА-8МА.

2.7.5 ГАММА-8МА, при комплектации блоком питания БП8, имеет следующие характеристики интерфейса:

- тип интерфейса – RS-485;

- программируемая скорость обмена до 115200 бит/с;

- программируемый контроль чётности;

- коммуникационный протокол – Modbus RTU;

- гальваническая развязка выходных цепей интерфейса от корпуса<br>. ГАММА-8МА <sup>и</sup> его внутренних цепей (прочность изоляции<sup>1000</sup> В постоянного тока <sup>в</sup> течение одной минуты).

2.7.6 ГАММА-8МА, при комплектации блоком питания БП9, имеет следующие характеристики интерфейса:

- тип интерфейса – Ethernet 10BASE-T;

- скорость обмена до 10 Мбит/с;

- коммуникационный протокол – стек TCP/IP;

- протоколы прикладного уровня – Modbus TCP <sup>и</sup> сервер HTTP;

- гальваническая развязка выходных цепей интерфейса от корпуса<br>. ГАММА-8МА <sup>и</sup> его внутренних цепей (прочность изоляции<sup>1000</sup> В постоянного тока <sup>в</sup> течение одной минуты).

#### 2.8 А17

 2.8.1 А17 имеет конфигурацию, определяемую заказом, <sup>и</sup> включает <sup>в</sup> свой состав базовый блок <sup>и</sup> модули расширения.

Базовый блок А17 состоит из устанавливаемых <sup>в</sup> корпус блока питания БП12 и ячейки индикации ЯИ13. Базовый блок допускает установку трех модулей расширения. В качестве модулей расширения используются модули ввода/вывода МВВ4. Модули ввода/вывода устанавливаются <sup>в</sup> базовый блок в любые доступные позиции.

2.8.2 Блок питания БП12 обеспечивает выработку напряжений питания составных частейА17, а также содержит узлы, реализующие интерфейсыRS-485 и Ethernet для связи A17 с ЭВМ верхнего уровня.<br>2.8.3. Янойка индикации ЯИ12 солоржит наря нонт

 2.8.3 Ячейка индикации ЯИ13 содержит узел центрального процессора и цветной графический дисплей <sup>с</sup> сенсорной панелью, интерфейс для связи <sup>с</sup> модулями, интерфейс USB для подключения внешнего FLASH накопителя <sup>к</sup> прибору.

 2.8.4 Модуль ввода/вывода МВВ4 обеспечивает искробезопасное питание <sup>и</sup> подключение <sup>к</sup> нему одного или двух ПП, имеет два изолированных от общего провода модуля токовых выхода стандартного диапазона <sup>и</sup> четыре ключа для управления устройствами промышленной автоматики.

2.8.5 Характеристики дисплея контроллера А17:

- разрешение 800х480 пикселей;
- диагональ 7 дюймов;
- размер 165х104 мм;
- область экрана 152,4х91,44 мм;
- яркость при токе подсветки 300 мА 180 кд/м<sup>2</sup>;
- контрастность от 300 до 400;
- сенсорная панель резистивного типа.
- 2.8.6 Характеристики ЯИ<sup>13</sup>

Центральным узлом ЯИ13 является микропроцессорный модуль SBS-9263 в форм-факторе SODIMM производства ООО «МЕНТОР ЭЛЕКТРОНИКС». Модуль SBS-9263 изготовлен на базе микроконтроллера AT91SAM9263 фирмы ATMEL с ядром ARM926EJ-S, работающим на частоте<br>223 ME: 200 МГц.

Характеристики модуля SBS-9263:

- ОЗУ 64 МБ SDRAM;
- Flash 64 МБ NOR;
- 10/100 Mbit Ethernet;
- Два USB 2.0 Full Speed (12 Мб/сек) Host Port;
- USB 2.0 Full Speed (12 Мб/сек) Device Port;
- 32-bit SDRAM data bus;
- 16-bit Flash data bus;

 - небуферизованная внешняя шина памяти: 23-бит адреса, 16-бит данных;

- 200-pins DDR SODIMM разъем.

 Модуль устанавливается на плату ЯИ13 при помощи разъема DDR SODIMM. На плате ЯИ13 находится энергонезависимая память следующих типов:

- ATMEL DATA FLASH AT45DB321D-SU 4 МБ;

- Samsung NAND FLASH K9F4G08UD-PCB0 512 МБ;
- коннектор для карты памяти microSD.<br>ПО ЯИ12 застант на:

ПО ЯИ13 состоит из:

- операционной системы Linux, размещенной <sup>в</sup> микросхеме ATMEL DATA FLASH AT45DB321D-SU;

- корневой файловой системы, находящейся на Samsung NAND FLASH K9F4G08UD-PCB0;

- прикладного ПО, входящего в состав файловой системы.<br>2.2.2.1.1.2.

2.8.7 А17 имеет следующие характеристики интерфейса RS-485:

- программируемая скорость обмена до 115200 бит/с;
- программируемый контроль чётности;
- логический протокол Modbus RTU;

- гальваническая развязка выходных цепей интерфейса от корпуса А17 и его внутренних цепей (прочность изоляции 1000 В постоянного тока в<br>——————————————————— течение одной минуты).

2.8.8 А17 имеет следующие характеристики интерфейса Ethernet:

- среда передачи данных витая пара CAT5;
- скорость обмена до 100 Мбит/с;

- логический протокол - TCP/IP;

- гальваническая развязка выходных цепей интерфейса от корпуса А17 и его внутренних цепей (прочность изоляции<sup>1000</sup> В постоянного тока <sup>в</sup> течение одной минуты).

2.9 Предельные параметры ключей БСД5<sup>А</sup> на активной нагрузке:

- коммутируемое напряжение постоянного тока не более 24 В;
- допустимый ток коммутации ключа не более 0,75 А;
- сопротивление ключа <sup>в</sup> замкнутом состоянии не более 1 Ом.

2.10 Предельные параметры ключей ГАММА-8МА <sup>и</sup> <sup>А</sup>17 на активной нагрузке следующие:

- коммутируемое напряжение постоянного тока не более 60 В;

- допустимый ток коммутации ключа не более<sup>1</sup> А;

- сопротивление ключа <sup>в</sup> замкнутом состоянии не более 1 Ом.

2.11 Характеристики выходных токовых сигналов БСД5А, ГАММА-8МА <sup>и</sup> А17:

- гальваническая развязка выходных цепей токовых сигналов от корпуса и его внутренних цепей (прочность изоляции 1000 В постоянного тока<br>- ——————————————————— в течение одной минуты);

- независимое программирование выходной шкалы (от 0 до 5 мА, от 0 до 20 мА, от 4 до 20 мА) для каждого токового выхода;

- диапазоны выходного токового сигнала, при величине сопротивления<br>« ...» более 500 Ou ...» от 4,50 OO ...» от 0,50 OO ... . при волицице нагрузки не более 500 Ом – от 4 до 20 <sup>и</sup> от 0 до 20 мА, при величине сопротивления нагрузки не более 2,2 кОм – от 0 до 5 мА.

2.12 Метрологические характеристики

2.12.1 Пределы допускаемой абсолютной погрешности измерений<br>www.ussa.apv6eese.e.BB.BTM2.0A: температуры для приборов <sup>с</sup> ПП ДТМ2-0 А:

 − <sup>в</sup> диапазоне температур контролируемой среды от минус 45 до минус 10 °C - ±2 °C;

 − <sup>в</sup> диапазоне температур контролируемой среды свыше минус 10 до +85 °С - ±0,5 °C;

− <sup>в</sup> диапазоне температур контролируемой среды свыше +85 до +125 °С - ±2 °C.

 Пределыдопускаемой абсолютной погрешности измерений температуры для приборов <sup>с</sup> ПП ДТМ2-1 А:

− <sup>в</sup> диапазоне температур контролируемой среды от минус 45 до +85 °С - ±0,5 °C;

 − <sup>в</sup> диапазоне температур контролируемой среды свыше +85 до +125 °С - ±2 °C.

2.12.2 Метрологические характеристики БСД5<sup>А</sup>

Пределы допускаемой относительной погрешности расчёта параметров, измеряемых ПП, равны  $\pm 0.05$  %.

 Пределы допускаемой абсолютной погрешности токовых выходов равны±15 мкА.

2.12.3 Метрологические характеристики ГАММА-8МА и А17

Пределы допускаемой абсолютной погрешности токовых выходов равны±15 мкА.

2.13 Электрические параметры <sup>и</sup> характеристики

2.13.1 Питание ПП осуществляется от вторичного прибора постоянным искробезопасным напряжением +12 В. Ток потребления ПП составляет не более 40 мА.

 БСД5А, ГАММА-8МА <sup>и</sup> <sup>А</sup>17 предоставляют для питания ППизолированные постоянные напряжения с параметрами U<sub>O</sub>≤14,3 B, I<sub>O</sub>≤80 мA.

2.13.2 Питание БСД5<sup>А</sup> осуществляется от внешнего стабилизированного источника питания постоянного тока (напряжение  $+24 B \pm 10 \%$ ). Ток потребления не превышает 500 мА.

2.13.3 Питание ГАММА-8МА <sup>и</sup> <sup>А</sup>17 осуществляется от сети переменного тока напряжением от 180 до 265 В, частотой (50 ± 1) Гц.<br>242.4 Maurusanus approfessures FAMMA RMA u. A47 FRU USU

 2.13.4 Мощность, потребляемая ГАММА-8МА <sup>и</sup> <sup>А</sup>17 при номинальном напряжении <sup>и</sup> наибольшем количестве подключённых ПП <sup>и</sup> других внешних устройств, не превышает 50 В⋅А.

 2.13.5 По степени защиты от поражения электрическим током ПП <sup>и</sup> БСД5А относятся к классу защиты III в соответствии с требованиями<br>ГОСТ 13.3.997.9 ГОСТ 12.2.007.0.

 2.13.6 По степени защиты от поражения электрическим током ГАММА-8МА <sup>и</sup> <sup>А</sup>17 относятся <sup>к</sup> классу защиты I <sup>в</sup> соответствии <sup>с</sup> требованиями ГОСТ 12.2.007.0.

2.13.7 Связь ПП <sup>с</sup> БСД5А, ГАММА-8МА <sup>и</sup> <sup>А</sup>17 осуществляется <sup>с</sup> помощью экранированного четырехпроводного кабеля. Для повышения устойчивости ПП к промышленным помехам рекомендуется применять кабель<br>———————————————————— - две витые пары <sup>в</sup> экране.

Наружный диаметр кабеля должен быть от 7 до 12 мм для неразъемного кабельного подключения ПП. При прокладке кабеля внутри металлорукава наружный диаметр кабеля должен быть не более 9 мм.

2.13.8 Нормальное функционирование ПП обеспечивается при длине соединительного кабеля между ПП <sup>и</sup> БСД5А, ГАММА-8МА <sup>и</sup> <sup>А</sup>17 не более 1,5 км. Разрешается применение экранированных контрольных кабелей со следующими параметрами: Rкаб≤100 Ом, Скаб≤0,1 мкФ, Lкаб≤2 мГн.

2.13.9 Обмен информацией ПП <sup>с</sup> БСД5А, ГАММА-8МА <sup>и</sup> <sup>А</sup>17 ведется последовательным кодом <sup>в</sup> асинхронном полудуплексном режиме по внутреннему протоколу АО "Альбатрос". Скорость передачи определяется положением выключателя на плате ЯПР29М ПП (см. п. 5.1 и приложение E) и<br>составляет 1200 бит/с. 2400 бит/с или 4800 бит/с. По умолчанию установлена составляет 1200 бит/с, 2400 бит/с или 4800 бит/с. По умолчанию установлена<br>скорость общена 4800 бит/с скорость обмена 4800 бит/с.

2.13.10 Предельные параметры выходного ключа ПП на активной нагрузке, обеспечиваемые вторичным прибором:

– коммутируемое напряжение 12 B±10 %;

– допустимый ток коммутации ключа не более 20 мА;

– исходное (пассивное) состояние ключа - замкнут.

2.13.11 Входной токовый сигнал, соответствующий:

− логическому нулю - 0 мА;

− логической единице - 5...20 мА.

2.13.12 Уровень защиты от молнии приборов соответствует требованиям, предъявляемым <sup>к</sup> устройствам во второй зоне защиты от молнии <sup>в</sup> соответствии <sup>с</sup> ГОСТР МЭК 62305-4. Соединение между ПП <sup>и</sup> БСД5А, ГАММА-8МА <sup>и</sup> <sup>А</sup>17 осуществляется экранированным кабелем. Сам ПП выполнен <sup>в</sup> металлическом корпусе <sup>и</sup> заземлен, <sup>а</sup> также имеет <sup>в</sup> своем составе сглаживающие фильтры, достаточные для защиты от импульсных перенапряжений.

 2.13.13 Электрическая изоляция БСД5<sup>А</sup> при температуре окружающего воздуха от +15 до +35 °<sup>С</sup> <sup>и</sup> относительной влажности от 30 до 80 % выдерживает <sup>в</sup> течение одной минуты без пробоя <sup>и</sup> поверхностного перекрытия испытательное напряжение:

1) между искробезопасными цепями <sup>и</sup> искроопасными цепями – напряжение <sup>~</sup><sup>1500</sup> В, 50 Гц (эффективное значение);

2) между выходными цепями <sup>и</sup> цепями питания – напряжение <sup>~</sup><sup>500</sup> В, 50 Гц (эффективное значение).

2.13.14 Электрическое сопротивление изоляции БСД5<sup>А</sup> между искробезопасными цепями <sup>и</sup> искроопасными цепями, цепями питания <sup>и</sup> выходными цепями:

- не менее 20 МОм при нормальных условиях;

- не менее 5 МОм при верхнем значении температуры рабочих условий.<br>2.12.15 Эвострицеская цеолация "БАММА 9МА, и. А17, в цермалиции

2.13.15 Электрическая изоляция ГАММА-8МА <sup>и</sup> <sup>А</sup>17 <sup>в</sup> нормальных условиях применения выдерживает в течение одной минуты без пробоя и<br>поворушаетного пороконтия напитотопние напожение поверхностного перекрытия испытательное напряжение:

1) ~1500 В, 50 Гц - между цепью питания ~220 В, 50 Гц <sup>и</sup> металлическими частями, <sup>а</sup> также между искробезопасными цепями <sup>и</sup> цепьюпитания <sup>~</sup><sup>220</sup> В, 50 Гц;

 2) ~500 В, 50 Гц - между выходными искробезопасными цепями, электрически не связанными между собой, <sup>а</sup> также между выходными искробезопасными цепями <sup>и</sup> корпусом;

3) –1000 В - между выходными цепями интерфейса RS-485 <sup>и</sup> корпусоми внутренними цепями, а также между выходными цепями интерфейса<br>Г Ethernet и корпусом <sup>и</sup> внутренними цепями;

4) –1000 В - между выходными цепями токовых сигналов <sup>и</sup> корпусом <sup>и</sup> внутренними цепями.

2.14 Характеристики интерфейса RS-485 БСД5А:

- программируемая скорость передачи от 4800 до 115200 бит/с;

- программируемый контроль четности.<br>С 15 П

2.15 Показатель тепловой инерции ПП <sup>в</sup> водной среде не более 500 с.

2.16 Время установления рабочего режима ПП не более 30 с.

2.17 Время опроса всех интегральных термометров (ИТ) ПП не более 20 с.

 2.18 Время установления рабочего режима БСД5<sup>А</sup> <sup>и</sup> ГАММА-8МА не более 30 с.

2.19 Время установления рабочего режима А17 не более 2 минут.

2.20 ПП, БСД5А, ГАММА-8МА <sup>и</sup> <sup>А</sup>17 предназначены для непрерывной работы.

2.21 Программное обеспечение БСД5А, ГАММА-8МА и А17 соответствует обязательным требованиям <sup>к</sup> программному обеспечениюсредств измерения, установленным ГОСТ Р 8.654.

#### 2.22 Надёжность

 2.22.1 Средняя наработка на отказ приборов <sup>с</sup> учетом технического обслуживания, регламентируемого данным руководством по эксплуатации не менее 100 000 ч.

Средняя наработка на отказ ПП устанавливается для условий и<br>sp. scapenouu v.p. prautrov 1.2.1.2.1. режимов, оговоренных <sup>в</sup> пунктах 1.3.1, 2.4.

Средняя наработка БСД5<sup>А</sup> на отказ устанавливается для условий <sup>и</sup> режимов, оговоренных <sup>п</sup>. 1.3.2.

Средняя наработка на отказ ГАММА-8МА устанавливается для условий и режимов, оговоренных <sup>в</sup> пункте 1.3.3.

Средняя наработка на отказ А17 устанавливается для условий <sup>и</sup> режимов, оговоренных в пункте 1.3.4.<br>————————————————————

2.22.2 Критерием отказа ПП является несоответствие требованиям<br>- 2.42.4.2.4.2.4.2.46 пунктов 2.12.1, 2.13.1, 2.16.

Критерием отказа БСД5А является несоответствие требованиям<br>3.3.3.43.3.3.49 пп. 2.12.2, 2.13.2, 2.18.

Критерием отказа ГАММА-8МА является несоответствие требованиям<br>- 3.43.3.3.43.4.3.49 пунктов 2.12.3, 2.13.4, 2.18.

Критерием отказа A17 является несоответствие требованиям<br>- 3.43.3.3.43.4.3.49 пунктов 2.12.3, 2.13.4, 2.19.

2.22.3 Срок службы приборов составляет 14 лет.

2.22.4 Срок сохраняемости приборов не менее одного года на периоддо ввода в эксплуатацию при соблюдении условий, оговоренных в разделе<br>"Правиде уранения и транадартирования" "Правила хранения <sup>и</sup> транспортирования".

2.23 Конструктивные параметры

2.23.1 Конструктивные параметры ПП

Габаритные размеры ПП не превышают:

- со штуцером <sup>в</sup> сборе – 167х170х(162+LДТМ2), мм;

- с неразъемным кабельным вводом - 152х170х(162+LДТМ2), мм,

где L<sub>ДТМ2</sub> – длина чувствительного элемента , мм.<br>\*\*

Масса ПП не более 5,9 кг.<br>Габеритчи о и меточарении

Габаритные <sup>и</sup> установочные размеры ПП приведены <sup>в</sup> приложении F.

2.23.2 Конструктивные параметры БСД5<sup>А</sup>

Габаритные размеры БСД5<sup>А</sup> не превышают 100х77,5х113, мм <sup>и</sup> приведены <sup>в</sup> приложении G.

Масса БСД5<sup>А</sup> не более 0,45 кг.

2.23.3 Конструктивные параметры ГАММА-8МА

Габаритные размеры ГАММА-8МА не превышают 156х208х231, мм <sup>и</sup> приведены <sup>в</sup> приложении H.

Масса ГАММА-8МА не более 3,6 кг.

2.23.4 Конструктивные параметры А17<br>=

Габаритные размеры А17 не превышают 237х185х206, мм и приведены<br>~~~~~~~~ в приложении I.

МассаА17 не более 3,9 кг.

### **3 КОМПЛЕКТНОСТЬ**

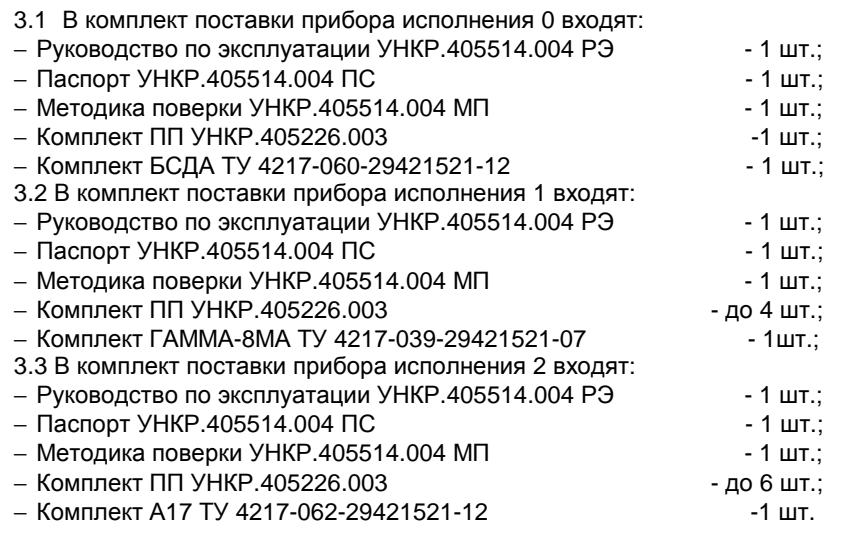

# **4 ОБЩЕЕ УСТРОЙСТВОИ ПРИНЦИП РАБОТЫ ПРИБОРОВ**

4.1 Измерение температуры продукта выполняется цифровыми<br>saumus saatootase dunuu Maxim Integrated Products Iae интегральными термометрами фирмы Maxim Integrated Products, Inc.

4.2 ПП состоят из:

− чувствительного элемента (ЧЭ), включающего <sup>в</sup> себя ИТ;

− преобразователя, включающего <sup>в</sup> себя микроконтроллер (МК) <sup>и</sup>энергонезависимую память (ЭПМК).

ЧЭ выполнен <sup>в</sup> виде кабель-троса <sup>в</sup> оболочке из фторопласта <sup>с</sup> антистатическими свойствами, внутри которой располагаются ИТ.

В нижней части ЧЭ крепится груз, обеспечивающий натяжение ЧЭ. <sup>В</sup> верхней части ЧЭ вне резервуара установлен преобразователь <sup>в</sup> литом корпусе из нержавеющего стального сплава.

Преобразователь представляет собой электронный узел, выполняющий следующие функции:

− считывание информации <sup>о</sup> температуре <sup>с</sup> интегральных термометров ЧЭ;

− выдачу информации по командам вторичного прибора в линию связи.<br>∃воебразоваталь — шиест — питей — коллуе — с — крышкей — и — кобольшин Преобразователь имеет литой корпус с крышкой и кабельным сальниковым вводом. Кроме того, на корпусе преобразователь имеется винт защитного заземления <sup>с</sup> клеммой. Внутри корпуса расположена электронная плата, на которой расположена розетка для подключения ЧЭ. На плате <sup>в</sup> отсеке кабельных вводов имеется клеммный соединитель для подключения внешнего кабеля <sup>в</sup> случае использования кабельного сальникового ввода.

Для установки на вваренную в люк или фланец резервуара втулку из<br>окто поставки прообразователи имеют штуцор о резубой под цекили ко комплекта поставки преобразователи имеют штуцер <sup>с</sup> резьбой под накидную гайку. Герметизация осуществляется установкой прокладки (из комплекта ПП), изготовленной из алюминия, между установочной втулкой <sup>и</sup> буртикомштуцера.

4.3 Каждый ИТ имеет свой уникальный номер. <sup>В</sup>В памяти<br>pa ИТ и микроконтроллера ПП хранятся все уникальные номера ИТ <sup>и</sup> соответствующие им номера каналов. Нумерация точек измерения температуры начинается со стороны корпуса преобразователя.

# **Замена ЯПР<sup>29</sup> М (см. <sup>п</sup>. 5.1) без привязки <sup>к</sup> ИТ ЧЭ не допускается**

4.4 Длина чувствительного элемента определяется при заказе.

Для приборов существуют два способа заказа. <sup>В</sup> первом случае указывается шаг установки точек измерения температуры, во втором случае количество точек измерения температуры.

При заказном шаге установки точек измерения температуры, количество точек измерения температуры N определяется следующим образом:

### $N = [(L_{\text{ATM}} - (L_{\text{E}} + L_1))/L_{\text{u}}] + 1,$  (1)

- где L<sub>лтм</sub> чувствительного элемента преобразователя от среза установочной втулки до конца груза, м. LДТМ определяется заказом (паспортное значение);
	- L<sub>ш</sub>иваг установки точек измерения температуры, кратный 0,25 м. Lш определяется заказом (паспортное значение);
	- LЕ<sub>Е</sub> - расстояние от последней точки измерения до конца груза, м. LE = 0,074 *м* (*паспортное значение*);

 $\mathbf{L}_1$ - расстояние от среза установочной втулки до первой точки измерения температуры, м. Минимальное расстояние  $L_1 = 0.176$  метра (паспортное значение.

Если при расчете по формуле (1) число N получается не целым, необходимо округлить N до целого числа в меньшую сторону и по формуле (2) рассчитать новое значение L<sub>1</sub>.

$$
L_1 = L_{\text{ATM}} - L_{\text{E}} - L_{\text{III}} \times (N-1), \qquad (2)
$$

Расстояние до N-ной измеряемой точки определяется по формуле:

$$
L_N = L_1 + L_{\text{III}} \times (N-1), \tag{3}
$$

Высота до N-ой точки, в которой должно производиться измерение температуры, определяется по следующей формуле:

$$
H_N = H_T - L_N, \qquad (4)
$$

 $H<sub>T</sub>$  – высота резервуара, измеряемая по срезу установочной втулки. где

При заказном количестве точек измерения температуры N, расстояния до точек измерения температуры  $(L_1, L_2,..., L_N)$  указываются при заказе. Шаг установки точек измерения температуры L<sub>III</sub> не используются. При этом минимальное значение L<sub>E</sub> не менее 0,074 м.

4.5 БСД5А выполняет функции вторичного прибора по отношению к ПП и построен на микроконтроллере семейства STM32 фирмы ST Microelectronics.

4.6 БСД5А предназначен для установки в операторных и обеспечивает информационный обмен и питание ПП, установленных во взрывоопасной зоне.

4.7 БСД5А имеет в своем составе:

- ячейку коммутации ЯК13, обеспечивающую физическое соединение и взаимодействие остальных узлов БСД5А и подключение электрических цепей внешних устройств:

- ячейку искрозащиты ЯИЗ16), в задачи которой входит обеспечение искробезопасного питания ПП, реализация гальванически изолированных цепей асинхронной последовательной связи с ПП, а так же гальванически изолированного интерфейса RS-485;

- ячейку токовых выходов ЯТВ11, имеющую в своём составе четыре токовых выхода, которые пользователь может произвольно настроить на вывод измеряемой информации в аналоговом виде. Дополнительно, на ЯТВ11 реализовано два дискретных ключа типа "сухой контакт" с возможность привязки и задания порога срабатывания их по выбранному каналу измерения;

- ячейку индикации ЯИ17, в задачи которой входит обеспечение визуального отображения данных, а так же отображение и ввод параметров настройки БСД5А.

Дополнительно, для облегчения этапа наладки, в БСД5А реализован гальванически изолированный интерфейс USB, функционально аналогичный интерфейсу RS-485.

4.8 БСД5А выполнен в пластмассовом корпусе.

На крышке корпуса размещен декоративный шильдик. Крышка имеет окна для светодиодов, символьных индикаторов, разъёма USB, а также окна для подключения входных и выходных цепей БСД5А через клеммные соединители. На крышке корпуса расположена также клавиатура из двух клавищ

Установка БСД5А производится на монтажный рельс EN 50 022-35х7,5 Phoenix Contact GmbH & Co., для чего на задней стороне корпуса имеется соответствующий узел крепления.

4.9 ГАММА-8МА выполняет функции вторичного преобразователя, индикации и управления. Состав ГАММА-8MA определяется заказом и включает:

- один блок питания (БП8 или БП9):

- ячейку индикации ЯИ12:

- до двух модулей ввода/вывода МВВ1.

Ячейка индикации является центральным узлом прибора и реализует:

- опрос модулей ввода/вывода и обработку полученной с них информации:

- терминальные функции отображения/ввода параметров данных и настроек;

- хранение параметров настроек ГАММА-8МА и подключённых ПП в энергонезависимой памяти;

- ведение и хранение архива измеряемых параметров в энергонезависимой памяти:

- обмен информацией с узлом интерфейса связи блока питания;

- интерфейс с внешним USB FLASH накопителем.

Также ячейка индикации выполняет функции кросс-платы, в разъёмы которой устанавливаются один блок питания (БП8 или БП9), а также один или два модуля ввода/вывода МВВ1.

ЯИ12 для отображения информации содержит два пятиразрядных семисегментных светодиодных индикатора, две двадцатиразрядные тридцатидвухразрядный светодиодные шкалы  $M$ символьный жидкокристаллический индикатор.

4.10 Модуль ввода/вывода МВВ1 вырабатывает искробезопасные напряжения для питания подключённых ПП, содержит узлы оптронной развязки сигналов связи с ПП, обеспечивающие согласование уровней сигналов и защиту искробезопасных цепей от искроопасных, а также изолированные от обшего провода токовые выходы стандартного диапазона и ключи для управления устройствами промышленной автоматики.

Модуль ввода/вывода осуществляет обмен информацией с подключёнными ПП, обработку полученных данных, пересылку измеренных и рассчитанных параметров в ячейку индикации. Также модуль ввода/вывода производит формирование сигналов, выдаваемых на токовые выходы и ключи в соответствии с заданными алгоритмами управления.

Кроме того, модуль ввода/вывода имеет в своем составе плату терморегулятора, вырабатывающую, в зависимости от температуры нагрева компонентов модуля, сигнал включения вентилятора охлаждения *FAMMA-8MA.* 

4.11 Блок питания БП8 осуществляет выработку вторичных напряжений постоянного тока, питающих электрическую схему ГАММА-8МА, а также содержит узел интерфейса RS-485 для связи ГАММА-8MA с ЭВМ верхнего уровня. Реализация протокола Modbus RTU обеспечивается программным обеспечением ячейки индикации.

Блок питания БП9 осуществляет выработку вторичных напряжений постоянного тока, питающих электрическую схему ГАММА-8МА, а также содержит узел интерфейса Ethernet для связи ГАММА-8МА с ЭВМ верхнего

уровня. Реализация стека протоколов TCP/IP, а также протоколов Modbus TCP и HTTP сервера обеспечивается программным обеспечением БП9.

Кроме того, в составе блоков питания БП8 и БП9 есть узел управления вентилятором охлаждения ГАММА-8МА, на вход которого поступают сигналы включения вентилятора, объединенные по схеме монтажного "ИЛИ". от модулей ввода/вывода.

4.12 Центральным узлом, осуществляющим координацию работы всех узлов ГАММА-8МА, является ЯИ12.

4.13 Модуль ввода/вывода построен на контроллере, ПО которого выполняет следующие задачи: считывание первичной информации с подключённых ПП, расчёт выходных параметров данных, по запросу от ячейки индикации пересылка текущих рассчитанных значений параметров данных, приём от ячейки индикации и динамическое обновление массива настроек модуля и подключённых ПП (модуль не имеет собственной энергонезависимой памяти для хранения параметров настроек). формирование, в соответствии с заданными режимами и параметрами привязки, сигналов управления токовыми выходами и ключами модуля. расчёт текущих значений управляющих параметров регуляторов.

4.14 А17 выполняет функции вторичного преобразователя, индикации и управления. Состав А17 определяется заказом и включает:

- блок питания БП12:

- ячейку индикации ЯИ13;

- до трех модулей ввода/вывода МВВ4.

Ячейка индикации является центральным узлом А17 и реализует:

- опрос модулей ввода/вывода и обработку полученной с них информации:

- терминальные функции отображения/ввода параметров данных и настроек;

- хранение параметров настроек системы и подключённых ПП в энергонезависимой памяти:

- интерфейсы RS-485 и Ethernet для связи с ЭВМ верхнего уровня:

- два интерфейса USB для подключения внешних USB FLASH накопителей:

Также ячейка индикации выполняет функции кросс-платы, в разъёмы которой устанавливаются блок питания БП12, а также до трех модулей ввода/вывода МВВ4.

ЯИ13 для отображения и ввода информации содержит жидкокристаллический индикатор (ЖКИ) с сенсорной панелью.

Плата ячейки индикации содержит узел из двух USB разъемов. выходящий на переднюю панель и два miniUSB разъема "Proq" и "Console", выходящих на боковую панель.

4.15 Модуль ввода/вывода МВВ4 вырабатывает искробезопасные напряжения для питания подключённых ПП, содержит узлы оптронной развязки сигналов связи с ПП, обеспечивающие согласование уровней сигналов и защиту искробезопасных цепей от искроопасных, а также изолированные от общего провода токовые выходы стандартного диапазона и ключи для управления устройствами промышленной автоматики.

Модуль МВВ4 содержит два канала для подключения ПП.

Модули ввода/вывода осуществляют обмен информацией с подключёнными ПП, обработку полученных данных, пересылку измеренных и рассчитанных параметров в ячейку индикации. Также модули ввода/вывода

производят формирование сигналов, выдаваемых на токовые выходы и ключи в соответствии с заданными алгоритмами управления.

4.19 Блок питания БП12 осуществляет выработку вторичных напряжений постоянного тока, питающих электрическую схему А17, а также содержит разъемы интерфейса RS-485 и Ethernet для связи A17 с ЭВМ верхнего уровня.

4.16 Центральным узлом, осуществляющим координацию работы всех узлов А17, является ЯИ13.

ЯИ13 представляет собой вычислительную систему, работающую под управлением многозадачной операционной системы (OC) Linux. ОС обеспечивает стандартизованный доступ к устройствам ввода/вывода. управление оперативной памятью, управление доступом к данным на энергонезависимой памяти посредством организации файловой системы.

Прикладное ПО обуславливает работу вычислительной системы ЯИ13 как контроллера. ЯИ13 выполняет обмен информацией с модулями ввода/вывода, при этом происходят одновременное считывание с модуля массива текущих измеренных и рассчитанных параметров данных и запись в модуль параметров управления. Параметры данных отображаются на ЖКИ в виде таблиц и графиков.

ПО ЯИ13 содержит алгоритм вычисления массы продукта в резервуаре.

Подробно алгоритмы вычисления и расчета параметров, измеряемых подключенными к прибору ПП, описаны в руководстве оператора, поставляемым с А17.

4.17 Модули ввода/вывода построены на контроллерах, прикладное ПО которых работает под управлением ОС реального времени FreeRTOS. Прикладное ПО выполняет следующие задачи:

- считывание первичной информации с подключённых к прибору ПП;

- расчёт выходных параметров данных;

- пересылка текущих рассчитанных значений параметров данных;

- приём от ячейки индикации массива настроек модуля и подключённых  $\Pi \Pi$ :

- формирование, в соответствии с заданными режимами и параметрами привязки, сигналов управления токовыми выходами и ключами модуля;

- расчёт текущих значений управляющих параметров регуляторов.

4.18 БП12 содержит схему питания А17 и транзитные линии связи интерфейсов RS-485 и Ethernet.

# **5 ОПИСАНИЕ РАБОТЫ ПРИБОРОВ**

5.1 Структурная схема ПП приведена на рисунке 1.

- ПП содержит следующие электронные узлы:
- − ячейка преобразования (ЯПР29М);
- − чувствительный элемент (ЧЭ).

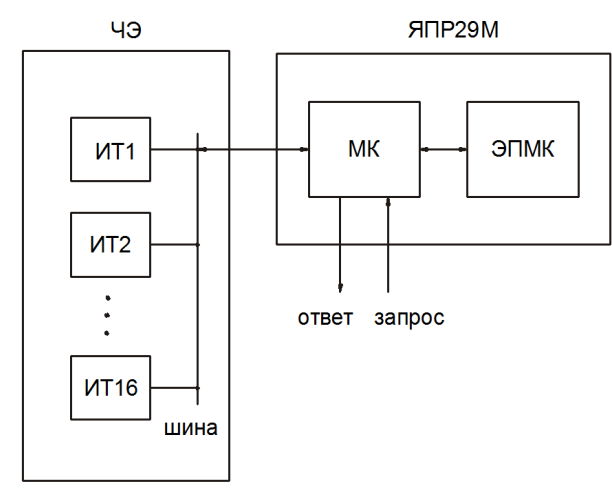

Рисунок 1 – Структурная схема ПП

5.2 Ячейка преобразования ЯПР29<sup>М</sup> обеспечивает опрос по трехпроводной линии всех ИТ, расположенных <sup>в</sup> ЧЭ, <sup>с</sup> частотой восемь ИТ <sup>в</sup> секунду.

Положение ИТ на ЧЭ определяет номер измеряемого канала.<br>Ощи каналар нашинатая за этарош картиев ПП Нумерация каналов начинается со стороны корпуса ПП.

По сигналам <sup>с</sup> линии "Запрос" от вторичного прибора МК выдает асинхронно <sup>в</sup> линию "Ответ" значения температуры по запрошенному каналу измерения или диагностические сообщения.

На ЯПР29<sup>М</sup> расположены разъем для подключения ЧЭ, выключатель режимов работы S1 <sup>и</sup> разъем для подключения <sup>к</sup> вторичному прибору.

Секции <sup>с</sup> номерами четыре <sup>и</sup> пять выключателя S1 задают скорость обмена преобразователя с вторичным прибором, по умолчанию установлена<br>эколость порадании 4900 быт/о скорость передачи 4800 бит/с.

Секция номер восемь выключателя S1 используется прирегулировании. Она должна быть установлена <sup>в</sup> положение ON.

Секции <sup>с</sup> номерами два, три <sup>и</sup> шесть выключателя S1 не используются. Они должны быть установлены <sup>в</sup> положение ON.

Секция номер семь выключателя S1 определяет формат передачи данных на вторичный прибор. <sup>В</sup> положение OFF ПП эмулирует работу датчика ДТМ1 с соответствующим числом точек. При этом, если число точек ПП<br>больше раздник до не драмниций дрибов дополнение достигно раздници достигни больше восьми, то на вторичный прибор передаются данные верхних восьми точек.

 Секция номер один выключателя S1 определяет код типа ПП. <sup>В</sup>положении ON код типа ПП равен 0х00, а в положении OFF код типа ПП равен<br>∿∙© 0х9F.

Назначение положений секций выключателя S1 приведено <sup>в</sup> приложении E.

### **Все изменения положений секций выключателя S1 производить только по согласованию <sup>с</sup> предприятием изготовителем.**

Формат данных каналов измерений температуры ПП приведен <sup>в</sup> приложении J.

Содержимое регистров данных приведено <sup>в</sup> руководстве оператора на соответствующий вторичный прибор.

5.3 Сведения <sup>о</sup> работе БСД5<sup>А</sup> приведены <sup>в</sup> руководстве по эксплуатации БСД5А, входящем <sup>в</sup> комплект поставки.

#### 5.4 ГАММА-8МА

5.4.1 Текущая температура стенки резервуара t $_{\textrm{CT}}$  <sub>дтм</sub>, °C, вычисляется по формуле

$$
t_{CT \, \, \overline{ATM}} = \frac{\sum_{i=1}^{N} t_i}{N}, \tag{5}
$$

где N – число точек измерения температуры ПП;

ti – температура, измеренная термометром ПП номер i (нумерация термометров ПП ведется сверху вниз), °C.

5.4.2 Величина тока на выходе МВВ1 ГАММА-8МА, мА, определяется по формуле

$$
I_{\text{BbIX}} = I_{\text{MMH}} + ((I_{\text{MAKC}} - I_{\text{MMH}})/(P_{100} - P_0)) \cdot (P_{\text{BbIX}} - P_0),
$$
 (6)

где P<sub>вых</sub> – текущее значение измеряемого параметра (температура), привязанного настройками прибора <sup>к</sup> токовому выходу (единицы измерения параметра).

I<sub>МАКС</sub> – значение тока, соответствующее верхней границе диапазона, равное 20 мА для диапазонов 0…20 и 4…20, и 5 мА для диапазона 0…5 мА (вид диапазона является параметром настройки), мА;

I<sub>МИН</sub> – значение тока, соответствующее нижней границе диапазона, равное 0 мА для диапазонов 0…20 и 0…5, и 4 мА для диапазона 4…20 мА, мА;

 $P_{100}$  – значение параметра (температура), соответствующее значению тока, равному І<sub>макс</sub> (параметр настройки, единицы измерения параметра);<br>По починание параметра (тампорятира), состратативника анана

 $P_0$  – значение параметра (температура), соответствующее значению тока, равному I<sub>МИН</sub> (параметр настройки, единицы измерения параметра).<br>- F.4.2 Vance resuse writing FAMMA PMA - resuscution - resuscution

5.4.3 Управление ключами ГАММА-8МА возможно <sup>в</sup> двух режимах (задаётся для каждого ключа отдельно настройками): ручном или<br>--------------------автоматическом.

 В ручном режиме состояние ключа задаётся соответствующим значением настройки. Заданное состояние сохраняется <sup>в</sup> энергонезависимой памяти даже после выключения питания ГАММА-8МА. После включения ГАММА-8МА заданное состояние восстанавливается.

В автоматическом режиме возможны два вида управления (задаётся для каждого ключа отдельно настройками): позиционный <sup>и</sup> непрерывный.

При позиционном виде управления состояние ключа определяется текущим значением параметра <sup>Р</sup>КЛ, привязанного <sup>к</sup> ключу <sup>и</sup> значениями порогов срабатывания <sup>и</sup> гистерезисов, заданными для каждого ключа настройками.

Перевод ключа в активное состояние при увеличении значения  $\mathsf{P}_{\mathsf{KJ}}$ производится при выполнении условия

$$
P_{K\Pi} \ge (P_{\Pi O P1} + P_{\Gamma U C T1}), \qquad (7)
$$

гдеРПОР1 – значение первого порога срабатывания ключа, единицы измерения привязанного параметра, задаётся настройками;

Р<sub>гист1</sub> – значения гистерезиса первого порога срабатывания ключа, единицы измерения привязанного параметра, задаётся настройками.

Перевод ключа в активное состояние при уменьшении значения  $\mathsf{P}_{\mathsf{KJ}}$ производится при выполнении условия

$$
P_{KJ1} \leq (P_{\text{TOP2}} - P_{\text{TMCT2}}) , \qquad (8)
$$

где Р<sub>ПОР2</sub> – значение второго порога срабатывания ключа, единицы измерения привязанного параметра, задаётся настройками;

Р<sub>гист2</sub> – значения гистерезиса второго порога срабатывания ключа, единицы измерения привязанного параметра, задаётся настройками.

Перевод ключа в пассивное состояние при увеличении значения  $P_{\text{KJ}}$ производится при выполнении условия

$$
P_{KJ} > (P_{\text{TOP2}} + P_{\text{TMCT2}}) \tag{9}
$$

Перевод ключа в пассивное состояние при уменьшении значения  $P_{\text{KJ}}$ производится при выполнении условия

$$
P_{KJ} < (P_{\text{TOP1}} - P_{\text{TMCT1}}) \tag{10}
$$

При непрерывном виде управления ключ меняет своё состояние <sup>в</sup> соответствии <sup>с</sup> законом широтно-импульсной модуляции (ШИМ). При этом длительность активного состояния ключа Т<sub>акт</sub>, мс, рассчитывается по формуле

$$
T_{AKT} = T_{\text{HMM}} \cdot (P_{KJ} - P_{0_KJ}) / (P_{100_KJ} - P_{0_KJ}) , \qquad (11)
$$

где ГАММА-8МА; Т<sub>шим</sub> – период ШИМ<br>9111 ШИМ ключа, мс. задаётся настройками

 $P_{100}$ <sub>\_КЛ</sub> – значение параметра, привязанного к ключу, соответствующее значению Т<sub>АКТ</sub> равному Т<sub>шим</sub>, единицы измерения привязанного параметра;<br>При политических положениях приведенного и начали постоятельного

P<sub>0\_КЛ</sub> – значение параметра, привязанного к ключу, соответствующее<br>——————————————————— значению Т<sub>АКТ</sub> равному нулю, единицы измерения привязанного параметра.<br>При выборе, порядкотра. Т. и ответият изутивного паратетичес

 При выборе параметра ТШИМ следует учитывать, что длительность перехода ключа из одного состояния <sup>в</sup> другое составляет не более 100 мс.

Если параметр привязки ключа имеет значение "нет привязки", то <sup>в</sup> качестве Р<sub>КЛ</sub> принимается заданное значение соответствующей настройки для любого вида управления.

Физическое состояние ключа ("замкнут" или "разомкнут") определяется значением параметра настройки "алгоритм работы ключа", которое может принимать одно из двух значений: "прямой" или "обратный".

При прямом алгоритме управления активному состоянию соответствует замкнутое состояние ключа, пассивному – разомкнутое.

При обратном алгоритме управления активному состояниюсоответствует разомкнутое состояние ключа, пассивному – замкнутое.

5.4.4 Модуль ввода/вывода МВВ1 содержит программную реализацию шести пропорционально-интегрально-дифференциальных (ПИД) регуляторов.

Текущее входное значение регулируемого параметра ("вход регулятора") может быть привязано настройками регулятора <sup>к</sup> любому из измеряемых или рассчитываемых ГАММА-8МА параметров. Выходное управляющее воздействие ("выход регулятора") может быть привязано <sup>к</sup> любой из имеющихся <sup>в</sup> ГАММА-8МА исполнительных цепей, какими являются токовые выходы <sup>и</sup> ключи, настройками привязки последних. Для управления ключом с выхода регулятора, ключ должен быть настроен на автоматический<br>режим работы с непрерывным видом управления.<br>Уских пибе этвошиющий не порядок привазк

Каких-либо ограничений на порядок привязки не существует (например, входы всех регуляторов прибора могут быть привязаны <sup>к</sup> одному параметру, все токовые выходы <sup>и</sup> ключи прибора могут быть привязаны <sup>к</sup> выходу одного регулятора).

 Программа ГАММА-8МА реализует дискретный алгоритм ПИД регулятора. Это означает, что считывание текущего значения регулируемойвеличины и расчёт нового значения управляющего воздействия производятся<br>- это то тёчные моменты (этомёты) времяни, ноторые это тито о ниторолом в определённые моменты (отсчёты) времени, которые следуют <sup>с</sup> интервалом времени, называемым периодом дискретизации регулятора, ТД, мс, (принимается равным периоду опроса датчика, <sup>с</sup> которого считывается текущее значение регулируемого параметра, <sup>а</sup> для модуля МВВ3 – удвоенному значению периода опроса токового входа модуля).

Вычисление значения управляющего воздействия для i – того отсчёта времени Ui осуществляется регулятором по формуле

$$
U_{i} = K_{\Pi} \cdot [E_{i} + K_{U H T} \cdot \sum E_{i} + K_{U M \Phi} \cdot (E_{i} - E_{i \cdot 1})] + (U_{H \Gamma} + U_{B \Gamma})/2 + U_{C M}, \qquad (12)
$$

где настройки регулятора); К<sub>П</sub> — коэффициент передачи регулятора, (задаётся в виде

 $\mathsf{E_i}$  – текущее вычисленное значение ошибки регулирования для i-того отсчёта времени, единицы регулируемого параметра;

Ei-1 – вычисленное значение ошибки регулирования для (i-1)-го отсчёта времени (предшествующего i-му), единицы регулируемого параметра;

К<sub>ИНТ</sub> – коэффициент усиления интегральной составляющей регулятора;<br>.

К<sub>ДИФ</sub> – коэффициент усиления дифференциальной составляющей регулятора;

U<sub>НГ</sub> – нижняя граница диапазона значений управляющего воздействия, единицы параметра управления (задается <sup>в</sup> виде настройки регулятора);

UВГ – верхняя граница диапазона значений управляющего воздействия, единицы параметра управления (задается <sup>в</sup> виде настройки регулятора);

U<sub>СМ</sub> – смещение выхода регулятора, единицы параметра управления<br>Стал в виде наствойки вопидателе) (задаётся <sup>в</sup> виде настройки регулятора).

Вычисление значения E<sub>i</sub> осуществляется по формуле

 $E_i = X_{3A\mu} - X_i$ , (13)

где X<sub>3АД</sub> – заданное значение параметра, регулируемого регулятором, единицы регулируемого параметра (задаётся <sup>в</sup> виде настройки регулятора);

X<sub>i</sub> – текущее значение входа регулятора, единицы регулируемого<br>----параметра.

 Вычисление очередного отсчёта U<sup>i</sup> по формуле (14) производится привыполнении условия

$$
|E_i| \ge E_{HE^i}, \qquad (14)
$$

Енгч - зона нечувствительности регулятора, единицы регулируемого гле параметра (задаётся в виде настройки регулятора).

Вычисление коэффициентов К<sub>инт</sub> и К<sub>лиф</sub> осуществляется по формулам:

$$
K_{UHT} = T_H/T_{UHT},
$$
\n
$$
K_{HU0} = T_{HU0}/T_H.
$$
\n(16)

Тинт - значение постоянной интегрирования регулятора, мс (задаётся в где виде настройки регулятора);

Тлиф-значение постоянной дифференцирования регулятора, мс (задаётся в виде настройки регулятора).

Если значение Тинт задано меньше периода дискретизации, то Кинт = 0.

После вычисления по формуле (13) значение U<sub>i</sub> проходит проверку на нахождение в допустимом диапазоне значений, границы которого (нижняя и верхняя) задаются настройками регулятора ( $U_{HF}$  и  $U_{RF}$ ). При выходе текущего вычисленного значения за границы диапазона, в качестве текущего принимается значение U<sub>i</sub>, равное значению ближайшей границы диапазона, а значение ошибки не прибавляется к интегральной сумме.

5.5 Сведения о работе А17 приведены в руководстве по эксплуатации А17, входящем в комплект поставки.

#### 6 ОБЕСПЕЧЕНИЕ ВЗРЫВОЗАШИШЕННОСТИ ПРИБОРОВ

6.1 Обеспечение взрывозащищенности приборов достигается ограничением токов и напряжений в их электрических цепях до искробезопасных значений.

6.2 Ограничение токов и напряжений в ПП обеспечивается путем использования в комплекте с ПП вторичных приборов, имеющих вид взрывозащиты "Искробезопасная электрическая цепь", уровня "ia" для взрывоопасных смесей категории IIB и параметры искробезопасных выходов  $U_0 \le 14.3$  B.  $I_0 \le 80$  MA.

6.3 Суммарная величина емкости конденсаторов, установленных на электрических платах в ПП, и величина индуктивности ЧЭ ПП не превышают искробезопасных, при заданных  $U_0$ =14,3 В и  $I_{K3}$ =80 мА, значений Сі=1,7 мкФ и  $Li=10$  мк $F$ н.

6.4 Температура наружных поверхностей оболочки ПП в наиболее нагретых местах при нормальных режимах работы не превышает требований ГОСТ 31610.0 для электрооборудования температурных классов Т3, Т4, Т5.

6.5 Для изготовления литого корпуса ПП применяется нержавеющий стальной сплав DIN 1.4408.

ПП разрешается подключать только к вторичным приборам, имеющими вид взрывозащиты "Искробезопасная электрическая цепь" уровня "ia" и Ех-маркировку [Ex ia Ga] IIB.

#### 6.6 Обеспечение взрывозащищенности БСД5А

6.6.1 Задачу ограничения выходных токов и напряжений до искробезопасных значений решает ячеека ЯИЗ16.

6.6.2 Входные цепи от внешнего источника питания снабжены в ЯИЗ токовой защитой - двумя плавкими предохранителями, а также строенным ограничителем напряжения на уровне +27 В.

6.6.3 Питание ПП вырабатывается в ЯИЗ преобразователем напряжения, изоляция которого выдерживает постоянное напряжение 1500 В. Питание на ПП для БСД5А поступает через барьер искрозащиты, обеспечивающий напряжение холостого хода не более +14,3 В и ток короткого замыкания не более 80 мА. Пути утечки и электрические зазоры искробезопасных целей питания ПП относительно их искроопасных участков составляют не менее 3 мм. Сигналы от ПП поступают в БСД5А через оптроны типа TLP281 производства Toshiba America Electronic Components. Inc.. расположенные на плате ЯИЗ16 и обеспечивающие напряжение изоляции 1500 В промышленной частоты. Клеммный соединитель для подключения искробезопасных цепей имеет маркировку "Датчик, Искробезопасная цепь,  $U_0$ ≤14,3 V; I<sub>0</sub>≤80 mA; P<sub>0</sub>≤0,5 W; L<sub>0</sub>≤22 mH; C<sub>0</sub>≤1,8 μF; R<sub>KA5</sub>≤100 Ω; L<sub>KA5</sub>≤2 mH;  $C_{KAB} \leq 0.1$  uF.".

6.7 Обеспечение взрывозашишенности контроллера ГАММА-8МА

6.7.1 Задачу ограничения выходных токов и напряжений до искробезопасных значений решают блоки питания БП8 и БП9, а также модуль ввода/вывода МВВ1.

6.7.2 Блоки питания, подключённые непосредственно к сети ~220 В. 50 Гц, обеспечивают напряжение изоляции между входными и выходными цепями 3000 В, а между входными цепями и корпусом ГАММА-8МА - 1500 В промышленной частоты.

6.7.3 Питание ПП, подключённых к ГАММА-8МА, вырабатывается преобразователями напряжения, изоляция которых выдерживает постоянное напряжение 3000 В.

Входные цепи преобразователей напряжения зашишены от повышенного напряжения с помощью предохранителей и защитных диодов.

Питание на ПП поступает через барьеры искрозашиты. обеспечивающие для модуля МВВ1 напряжение холостого хода не более +14.3 В и ток короткого замыкания не более 80 мА.

6.7.4 Пути утечки и электрические зазоры искробезопасных цепей питания ПП относительно друг друга составляют не менее 2 мм.

Сигналы от ПП поступают в схемы ГАММА-8МА через оптроны. расположенные на плате MBB1, обеспечивающие напряжение изоляции 1500 В промышленной частоты. Оптроны, со стороны незащишенной части схемы, зашишены от повышенного напряжения с помошью предохранителей и защитных диодов.

6.7.5 Разъёмы для подключения искробезопасных цепей обеспечивают предохранение от размыкания и имеют маркировку для модуля MBB1 "Датчики. Искробезопасные цепи.  $U_0 \leq 14.3$  V;  $I_0 \leq 80$  mA;  $P_0 \leq 0.5$  W;  $L_0 \leq 22$  mH;  $C_0 \le 1.8$  µF;  $R_{KAB} \le 100$   $\Omega$ ;  $L_{KAB} \le 2$  mH;  $C_{KAB} \le 0.1$  µF".

6.8 Обеспечение взрывозащищенности контроллера А17

6.8.1 Задачу ограничения выходных токов и напряжений А17 до искробезопасных значений решают блок питания БП12, а также модуль ввода/вывода МВВ4.

6.8.2 Блок питания БП12, подключённый непосредственно к сети  $\sim$  220 В, 50 Гц, обеспечивает напряжение изоляции между входными и выходными цепями 3000 В, а между входными цепями и корпусом А17 -1500 В промышленной частоты.

6.8.3 Питание  $\Box$  nn. подключённых к А17. вырабатывается преобразователями напряжения, изоляция которых выдерживает постоянное напряжение 3000 В.

Входные цепи преобразователей напряжения защищены от повышенного напряжения <sup>с</sup> помощью предохранителей <sup>и</sup> защитных диодов.

Питание на ПП поступает через барьеры искрозащиты, обеспечивающие для модуля МВВ4 напряжение холостого хода не более +14,3 В <sup>и</sup> ток короткого замыкания не более 80 мА.

 6.8.4 Пути утечки <sup>и</sup> электрические зазоры искробезопасных цепей питания ПП относительно друг друга составляют не менее 2 мм.

Сигналы от ПП поступают <sup>в</sup> схемы А17 через оптроны, расположенныена плате MBB4, обеспечивающие напряжение изоляции 1500 В промышленной частоты. Оптроны, со стороны незащищенной части схемы, защищены от повышенного напряжения <sup>с</sup> помощью предохранителей <sup>и</sup> защитных диодов.

6.8.5 Разъёмы для подключения искробезопасных цепей обеспечивают предохранение от размыкания <sup>и</sup> имеют маркировку для модуля МВВ<sup>4</sup> "Датчики. Искробезопасные цепи. U<sub>O</sub>≤14,3 V; I<sub>O</sub>≤80 mA; P<sub>O</sub>≤0,5 W; L<sub>O</sub>≤22 mH; C<sub>O</sub>≤1,8 μF; R<sub>ΚΑБ</sub>≤100 Ω; L<sub>ΚΑБ</sub>≤2 mH; C<sub>ΚΑБ</sub>≤0,1 μF.".

# **7 МАРКИРОВКАИ ПЛОМБИРОВАНИЕ**

7.1 На корпусе ПП нанесены следующие знаки <sup>и</sup> надписи:

- − товарный знак предприятия-изготовителя;
- − специальный знак взрывобезопасности;

− знак утверждения типа средств измерений;

- − тип ПП (см. приложение B);
- − температура окружающей среды;
- − степень защиты IP68 по ГОСТ 14254;
- <sup>−</sup> Ex-маркировка "0Ex ia IIB Т5…T3 Ga X";
- − номер сертификата соответствия;
- − год выпуска;

− порядковый номер ПП по системе нумерации предприятия.<br>- о проток, ЯПРЗОМ, жереще, нарживалка, всег она, опасн. о. т

На платах ЯПР29М указана маркировка разъема связи с вторичным<br>noм прибором.

 7.2 Плата ЯПР<sup>29</sup> М пломбируется пломбой предприятия-изготовителя при изготовлении после установки ее <sup>в</sup> корпус ПП.

7.3 Большая крышка ПП пломбируется пломбой предприятия- изготовителя. Малая крышка ПП пломбируется номерным сигнальным устройством-наклейкой "СК2 10х40 мм" заказчиком после установки на объекте.

7.4 Маркировка <sup>и</sup> пломбирование БСД5<sup>А</sup>

 7.4.1 На шильдиках, прикрепленных <sup>к</sup> крышке <sup>и</sup> корпусу, нанесеныследующие знаки <sup>и</sup> надписи:

- товарный знак предприятия-изготовителя;
- специальный знак взрывобезопасности;
- знак утверждения типа средств измерений;
- название блока (надпись "Блок сопряжения <sup>с</sup> датчиком БСД5А");
- условное обозначение разъема USB-интерфейса;<br>FOOT 110511
- степень защиты по ГОСТ 14254 (надпись "IP20");
- Ex-маркировка "[Ex ia Ga] IIB";
- цветовая маркировка кнопок (поля красного и зеленого цветов);<br>"Realism" (Call The Call Times of the Call Times of Times of Times of Times")
- маркировка светодиодов "RUN", "SEN", "Кл1", "Кл2", "RS-485";

– обозначение <sup>и</sup> цоколевка контактов для подключения внешних регистрирующих приборов с токовым входом (надписи "Токовые выходы", "1",<br>"0", "0", "4") "2", "3", "4");

 – обозначение <sup>и</sup> цоколевка контактов для подключения исполнительных устройств <sup>к</sup> ключам блока (надписи "Ключи", "1", "2");

– обозначение <sup>и</sup> цоколевка контактов для подключения питания (надписи "Питание +24 V, 0 V", "Um≤250 V");

 – обозначение <sup>и</sup> цоколевка контактов для подключения ПП (надписи "Датчик. Искробезопасная цепь. U<sub>O</sub>≤14,3 V; I<sub>O</sub>≤80 mA; P<sub>O</sub>≤0,5 W; L<sub>O</sub>≤22 mH;  $C<sub>O</sub>≤1,8$  μF; R<sub>KAB</sub>≤100 Ω; L<sub>KAB</sub>≤2 mH; C<sub>KAB</sub>≤0,1 μF.", "Ответ", "Запрос", "+U", "Общий";);

– год выпуска;

– порядковый номер по системе нумерации предприятия;

– обозначение <sup>и</sup> цоколевка контактов для подключения БСД5<sup>А</sup> <sup>к</sup> контуру заземления (надпись "Земля");

– обозначение и цоколевка контактов для подключения БСД5А к ЭВМ верхнего уровня (надписи "RS-485", "D-", "SH", "D+").

7.4.3 БСД5А пломбируются предприятием-изготовителем бумажной пломбой по ГОСТ 18677. В случае удаления пломб предприятия-изготовителя пломбировку БСД5<sup>А</sup> осуществляет потребитель.

7.5 Маркировка <sup>и</sup> пломбирование ГАММА-8МА

- 7.5.1 На передней панели нанесены следующие знаки <sup>и</sup> надписи:
- товарный знак предприятия-изготовителя;
- название <sup>и</sup> тип прибора;
- специальный знак взрывобезопасности;
- знак утверждения типа средств измерений;
- маркировка разъёма USB;
- маркировка кнопок клавиатуры.

7.5.2 На верхней поверхности корпуса ГАММА-8МА нанесены<br>…………………………………………………… следующие знаки <sup>и</sup> надписи:

- название и тип прибора;<br>—
- Ex-маркировка "[Ex ia Ga] IIB";
- степень защиты по ГОСТ 14254;<br>- год выдуско
- год выпуска;
- порядковый номер прибора по системе нумерации предприятия;
- обозначения позиций модулей расширения (надписи " М1", "M2").
- 7.5.3 На панели блока питания БП8 нанесены следующие надписи:
- тип блока (БП8);
- порядковый номер блока по системе нумерации предприятия;
- маркировка разъёма питания модуля (надпись "Сеть 220 V, 50 Hz, 50 VA");
	- маркировка параметров предохранителей (надпись "4 A/250 V");
- маркировка интерфейсного разъёма (надпись "RS-485") <sup>и</sup> цоколёвка его контактов;
- маркировка светодиодных индикаторов режимов работы интерфейса<br>… "D:D" "T::D" (надписи "RxD", "TxD").
	- 7.5.4 На панели блока питания БП9 нанесены следующие надписи:
	- тип блока (БП9);
	- порядковый номер блока по системе нумерации предприятия;
- маркировка разъёма питания модуля (надпись "Сеть 220 V, 50 Hz, 50 VA");

– маркировка параметров предохранителей (надпись "4 A/250 V");

– маркировка интерфейсного разъёма (надпись "ETHERNET").

7.5.5 На панели модуля МВВ1 нанесены следующие надписи:

– тип модуля (МВВ1);

– порядковый номер модуля по системе нумерации предприятия;

– обозначение разъёма для подключения ПП "Датчики. Искробезопасные цепи U<sub>O</sub>≤14,3 V; I<sub>O</sub>≤80 mA; P<sub>O</sub>≤0,5 W; L<sub>O</sub>≤22 mH; C<sub>O</sub>≤1,8 µF;<br>- $R_{KAS}$  < 100 Ω; L $_{KAS}$  < 2 mH;  $C_{KAS}$  < 0.1 uF";

– обозначение разъёма для подключения устройств с токовыми<br>— «<del>Т</del> входами "Токовые выходы" <sup>и</sup> маркировка его контактов;

– обозначение разъёма для подключения устройств промышленнойавтоматики "Ключи" и маркировка его контактов;

– маркировка светодиодных индикаторов режимов работы линий связи с датчиками, подключёнными к модулю ("RxD1", "TxD1", "RxD2", "TxD2").<br>————————————————————

7.5.6 ГАММА-8МА пломбируется предприятием-изготовителемэтикетками контроля вскрытия.

7.6 Маркировка <sup>и</sup> пломбирование контроллера <sup>А</sup><sup>17</sup>

7.6.1 На передней панели <sup>А</sup>17 нанесены следующие знаки <sup>и</sup> надписи:

– товарный знак предприятия-изготовителя;

- название <sup>и</sup> тип прибора;
- специальный знак взрывобезопасности;
- знак утверждения типа средств измерений;

– знак HART-протокола;

– маркировка разъема USB.

7.6.2 На верхней поверхности корпуса А17 нанесены следующие знаки и<br>-...

надписи:

– название <sup>и</sup> тип прибора;

– Ex-маркировка "[Ex ia Ga] IIB";

– степень защиты по ГОСТ 14254;<br>- год выпуско

– год выпуска;

– порядковый номер прибора по системе нумерации предприятия;

– обозначения позиций модулей расширения (надписи "М1", "M2", "M3").

7.6.3 На боковой панели корпуса <sup>А</sup>17 нанесена маркировка технологических разъемов, используемых при настройке <sup>А</sup>17 (надписи "Prog" <sup>и</sup> "Console").

7.6.4 На панели блока питания БП12 нанесены следующие надписи:

– тип блока (надпись "БП12");

– порядковый номер блока по системе нумерации предприятия;

– маркировка разъема питания модуля (надпись "Сеть 220 V, 50 Hz, 50 VA");

– маркировка параметров предохранителей (надпись "3,15 A/250 V");

– маркировка разъема интерфейса RS-485 (надпись "RS-485") <sup>и</sup>цоколевка его контактов;

– маркировка разъема интерфейса Ethernet (надпись "ETHERNET").

7.6.5 На панели модуля МВВ4 нанесены следующие надписи:

– тип модуля (надпись "МВВ4");

– порядковый номер модуля по системе нумерации предприятия;<br>————————————————————

– обозначение разъема для подключения датчиков "Датчики. Искробезопасные цепи U<sub>O</sub>≤14,3 V; I<sub>O</sub>≤80 mA; P<sub>O</sub>≤0,5 W; L<sub>O</sub>≤22 mH; C<sub>O</sub>≤1,8 µF;<br>—  $R_{KAB} \leq 100$  Ω; L<sub>KAB</sub> $\leq$ 2 mH; C<sub>KAB</sub> $\leq$ 0,1 μF";

 – обозначение разъёма для подключения устройств <sup>с</sup> токовымивходами "Токовые выходы" <sup>и</sup> цоколевка его контактов;

– обозначение разъёма для подключения устройств промышленнойавтоматики "Ключи" и цоколевка его контактов.

7.6.6 А17 пломбируется предприятием-изготовителем этикетками контроля вскрытия.

# **ИСПОЛЬЗОВАНИЕ ПО НАЗНАЧЕНИЮ**

# **8 ОБЩИЕ УКАЗАНИЯ ПО ЭКСПЛУАТАЦИИ**

8.1 На всех стадиях эксплуатации руководствуйтесь правилами <sup>и</sup> указаниями, помещенными <sup>в</sup> соответствующих разделах данного документа.

8.2 Перед началом эксплуатации провести внешний осмотр ПП, для чего проверить:

− отсутствие механических повреждений на корпусе по причине некачественной упаковки или неправильной транспортировки;<br>——

− комплектность ПП согласно разделу "Комплектность" паспорта<br>105336.003.⊓С УНКР.405226.003 ПС;

− состояние лакокрасочных, защитных <sup>и</sup> гальванических покрытий;

− отсутствие отсоединяющихся или слабо закрепленных элементов внутри ПП (определите на слух при наклонах);

− наличие и состояние пломб предприятия-изготовителя.

8.3 В случае большой разности температур между складскими <sup>и</sup> рабочими условиями, полученные со склада ПП перед включением<br>- написание в рабочих историях на нашае написание состав выдерживаются <sup>в</sup> рабочих условиях не менее четырех часов.

8.4 Установка ПП на объекте

8.4.1 Инструмент необходимый для установки ПП:

− ключи комбинированные 22 мм (2 шт.), 24 мм, 27 мм (<sup>с</sup> высотой зева не более 12 мм), 41 мм.

− отвертка крестовая (PH2) <sup>с</sup> любой длиной рабочей части;

− отвертка с прямым шлицом и шириной лопатки 3 мм (SL3) с любой<br>≚ вобочай части длиной рабочей части.

8.4.2 Установка ПП осуществляется <sup>в</sup> верхней части резервуара на любой имеющейся или специально образованной горизонтальной<br>——————————————————— поверхности (максимальное отклонение оси ПП от вертикали ±15 °).

 Вертикальность установки должна обеспечиваться посадочным местом, подготовленным потребителем.

Рекомендуемый вариант установки посадочного места ПП на емкости показан на рисунке 2. Допускается использование других вариантов установкиПП по согласованию <sup>с</sup> предприятием-изготовителем.

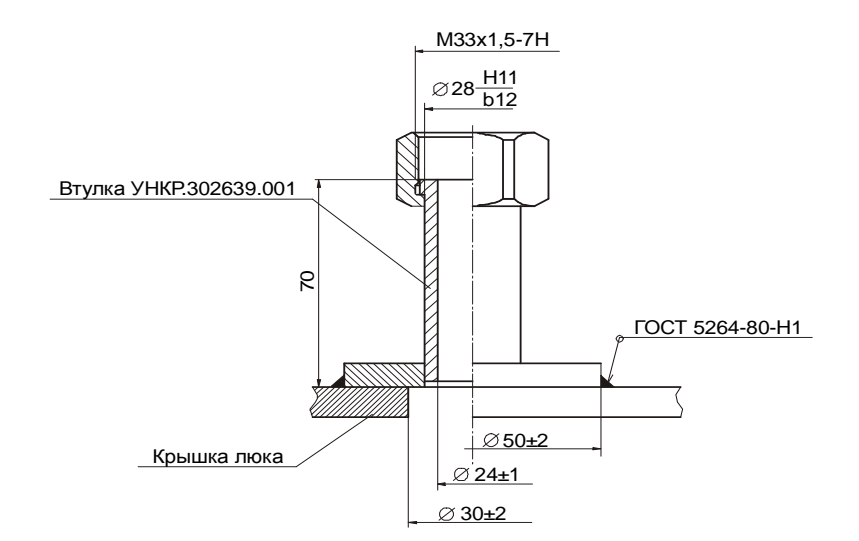

Рисунок 2 – Рекомендуемое посадочное место для установки ПП

8.4.3 ПП поставляются <sup>в</sup> разобранном виде. Сборка их производится <sup>в</sup> процессе установки на резервуар <sup>в</sup> следующем порядке. Проденьте ЧЭ ПП <sup>в</sup> отверстие установочной прокладки, <sup>а</sup> затем – установочной втулки <sup>и</sup> вручную затяните резьбовое соединение. Затем закрепите груз <sup>с</sup> помощью шплинта. Установите использованный для формирования посадочного места фланецили люк с закрепленным на нем ПП на предполагаемое место установки.<br>После этого получие быть этоганите прекладке в котоновонной втудке. Пла После этого должна быть затянута прокладка <sup>в</sup> установочной втулке. Для чего, удерживая гаечным ключом <sup>с</sup> открытым зевом на 27 мм корпус ПП, <sup>с</sup> помощью гаечного ключа <sup>с</sup> открытым зевом на 41 мм вращают накидную гайку установочной втулки против часовой стрелки.

8.4.4 Выполнить заземление корпусов ПП, для чего корпуса ПП через винт защитного заземления <sup>с</sup> клеммой подключить <sup>к</sup> заземленным металлическим конструкциям гибкими кабельными перемычками, которые могут вставляться <sup>в</sup> отверстие под винтом. Места соединений защитить смазкой.

 8.4.5 Удалить заглушку УНКР.711100.001 из штуцера <sup>в</sup> сборе илиснять заглушку RSK <sup>с</sup> кабельного ввода.

8.4.6 Подключить кабель связи <sup>с</sup> вторичным прибором, для чего снять крышку <sup>и</sup> выполнить монтаж кабеля на клеммный соединитель <sup>в</sup> соответствии с маркировкой, указанной на плате, <sup>и</sup> схемой подключения, приведенной <sup>в</sup> документации на вторичный прибор. Выводы проводов кабелей,<br>получившения к клоничных оролиштолам ПП должны быть сощиношь от подключаемые <sup>к</sup> клеммным соединителям ПП, должны быть защищены от окисления путем облуживания.

8.4.7 В случае использования штуцера <sup>в</sup> сборе или неразъемного кабельного соединения подключить кабели связи <sup>с</sup> вторичными приборами, для чего снять крышку отсека кабельных вводов <sup>и</sup> выполнить монтаж кабелей на клеммные соединители <sup>в</sup> соответствии <sup>с</sup> маркировкой, указанной на плате, и схемами подключения, приведенными в приложениях данного документа.<br>Года Выводы проводов кабелей, подключаемые <sup>к</sup> клеммным соединителям ПП, должны быть защищены от окисления путем облуживания. Открытие<br>эзнавной канчика ПП при этом не попускостоя основной крышки ПП при этом не допускается.

**Запрещается открывать крышку отсека кабельных вводов ПП при выпадении атмосферных осадков.** 

8.4.8 Кабели от ПП до вторичных приборов должны прокладываться <sup>в</sup> несущих желобах или трубах. При возможности прокладку осуществлять на максимальном расстоянии от источников электромагнитных помех<br>(электролектролектри изосии драмофолизовани и до ) Экраиноболе создалась (электродвигатели, насосы, трансформаторы и т.д.). Экран кабеля заземлять<br>топис в одной тоше в несто катоновки ПП только <sup>в</sup> одной точке <sup>в</sup> месте установки ПП.

8.4.9 Жесткая защитная оболочка кабеля (труба) не должна непосредственно присоединяться <sup>к</sup> переходной втулке сальникового кабельного ввода ПП. Для состыковки жесткой оболочки кабеля <sup>и</sup> ПП следует использовать гибкую оболочку (металлорукав) длиной не менее 0,5 м.<br>Об Б. Во включения ПП орчаком тери о вределении "Указан

 8.5 До включения ПП ознакомьтесь <sup>с</sup> разделами "Указание мер безопасности" <sup>и</sup> "Подготовка <sup>к</sup> работе <sup>и</sup> порядок работы".

**Запрещается производить сварочные работы на расстоянии менее 20 метров от преобразователей или подключенных кабелей связи <sup>к</sup> ним.** 

8.6 Общие указания по эксплуатации БСД5<sup>А</sup>

 8.6.1 Перед началом эксплуатации провести внешний осмотр БСД5А, для чего проверить:

– сохранность пломбировки;

– отсутствие механических повреждений на корпусе по причине некачественной упаковки или неправильной транспортировки;

– комплектность БСД5<sup>А</sup> согласно разделу данного документа "Комплектность"паспорта УНКР.468157.113 ПС;

– отсутствие отсоединяющихся или слабо закрепленных элементов внутри БСД5А (определите на слух при наклонах);

– наличие <sup>и</sup> состояние пломб предприятия-изготовителя.

8.6.2 В случае большой разности температур между складским <sup>и</sup> рабочим помещениями, полученные со склада БСД5<sup>А</sup> перед включением выдерживаются <sup>в</sup> нормальных условиях не менее четырех часов.

8.6.3 После длительного хранения или транспортирования <sup>в</sup> условиях повышенной влажности БСД5<sup>А</sup> выдерживаются <sup>в</sup> нормальных условиях не менее восьми часов.

8.6.4 Установка БСД5<sup>А</sup>

 8.6.4.1 БСД5А устанавливаются <sup>в</sup> помещении <sup>с</sup> искусственнымосвещением для обеспечения возможности круглосуточной работы.

8.6.4.2 В месте установки БСД5<sup>А</sup> необходимо наличие внешнего источника питания +24 B  $\pm$  10 % и контура заземления.

 8.6.4.3 Установка БСД5<sup>А</sup> производится на монтажный рельс EN50 022- 35x7,5 Phoenix Contact GmbH & Co.

 8.6.4.4 До включения БСД5<sup>А</sup> ознакомьтесь <sup>с</sup> разделами "Указание мер безопасности" <sup>и</sup> "Подготовка <sup>к</sup> работе <sup>и</sup> порядок работы".

8.6.4.5 Схема подключения ПП <sup>к</sup> БСД5<sup>А</sup> приведена <sup>в</sup> приложении K.

8.7 Общие указания по эксплуатации ГАММА-8МА

 8.7.1 Перед началом эксплуатации провести внешний осмотр ГАММА-8МА, для чего проверить:

– отсутствие механических повреждений на корпусе по причине некачественной упаковки или неправильной транспортировки;

– комплектность ГАММА-8МА согласно разделу "Комплектность" паспорта УНКР.466514.022 ПС;

– состояние лакокрасочных, защитных <sup>и</sup> гальванических покрытий;

– отсутствие отсоединяющихся или слабо закреплённых элементов внутри ГАММА-8МА (определите на слух при наклонах);

– наличие <sup>и</sup> состояние пломб предприятия-изготовителя.

8.7.2 В случае большой разности температур между складскими <sup>и</sup> рабочими условиями, полученный со склада ГАММА-8МА перед включением выдерживается <sup>в</sup> рабочих условиях не менее четырёх часов.

8.7.3 После длительного хранения или транспортирования <sup>в</sup> условиях повышенной влажности ГАММА-8МА выдерживается <sup>в</sup> нормальных условиях не менее восьми часов.

8.7.4 Установка ГАММА-8МА

 8.7.4.1 ГАММА-8МА устанавливается <sup>в</sup> помещении <sup>с</sup> искусственнымосвещением для обеспечения возможности круглосуточной работы.<br>Установив FAMMA PMA правительности никологические Раниссии и со Установка ГАММА-8МА производится на щит потребителя. Рекомендуемое посадочное место для установки ГАММА-8МА приведено на рисунке 3.

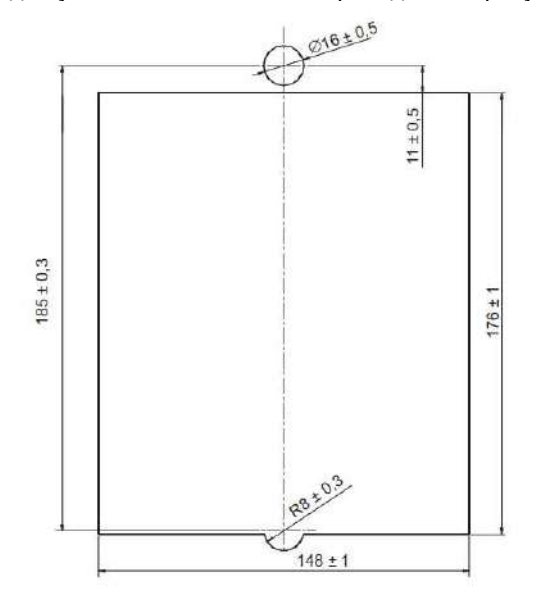

Рисунок 3 – Рекомендуемое посадочное место для установки ГАММА-8МА

Фиксация ГАММА-8МА на щите осуществляется <sup>с</sup> помощью четырёх прижимов, расположенных <sup>с</sup> тыльной стороны лицевой панели ГАММА-8МА.

8.7.4.2 В месте установки ГАММА-8МА необходимо наличие розетки для подключения ГАММА-8МА <sup>к</sup> сети питания ~220 В, 50 Гц <sup>и</sup> заземляющего контура.

 8.7.5 Для подключения ПП используются жгуты, входящие <sup>в</sup> комплект поставки. Для подключения внешних устройств изготовить гибкие кабельные перемычки, используя входящие <sup>в</sup> комплект поставки ответные части разъёмов. Распайку произвести согласно схемам подключений (см. приложение L). Далее подключить жгут <sup>и</sup> перемычки <sup>к</sup> разъёмам ГАММА-8МА и промежуточным клеммным соединителям. Кабели, подключаемые <sup>к</sup>

разъёмам ГАММА-8МА, должны закрепляться с помощью винтов (там где они есть), входящих в конструкцию ответных частей.

8.7.6 При комплектации ГАММА-8МА блоком питания БП9 подключение к сети Ethernet производится кабелем, электрическая схема которого приведена в приложении М. При этом, в зависимости от типа подключения, возможны два варианта кабеля.

Если ГАММА-8МА подключается к сети через сетевой коммутатор ("switch") или концентратор ("hub"), должен использоваться прямой Ethernet кабель, оба разъёма которого имеют одинаковую цоколёвку в соответствии с требованиями спецификации EIA/TIA-568A или EIA/TIA-568B.

Если ГАММА-8МА подключается к компьютеру по схеме "точка-точка" (непосредственно к сетевой плате компьютера). должен использоваться перекрёстный Ethernet кабель, один разъём которого имеет цоколёвку в соответствии со спецификацией EIA/TIA-568A, а второй - в соответствии со спецификацией ЕІА/ТІА-568В.

8.7.7 До включения ГАММА-8МА ознакомьтесь с разделами "Указание мер безопасности" и "Подготовка к работе и порядок работы"

8.8 Общие указания по эксплуатации контроллера А17

8.8.1 Перед началом эксплуатации провести внешний осмотр А17, для чего проверить:

- отсутствие механических повреждений на корпусе по причине некачественной упаковки или неправильной транспортировки;

- комплектность А17 согласно разделу "Комплектность" паспорта УНКР.466514.026 ПС:

- состояние лакокрасочных, защитных и гальванических покрытий;

- отсутствие отсоединяющихся или слабо закреплённых элементов внутри А17 (определите на слух при наклонах);

- наличие и состояние пломб предприятия-изготовителя

8.8.2 В случае большой разности температур между складскими и рабочими условиями, полученный со склада А17 перед включением выдерживается в рабочих условиях не менее четырёх часов.

8.8.3 После длительного хранения или транспортирования в условиях повышенной влажности А17 выдерживается в нормальных условиях не менее восьми часов.

#### 8.8.4 Установка А17

8.8.4.1 А17 устанавливается в помещении с искусственным освещением для обеспечения возможности круглосуточной работы. Установка А17 производится на щит потребителя. Рекомендуемое посадочное место для установки А17 приведено на рисунке 4.

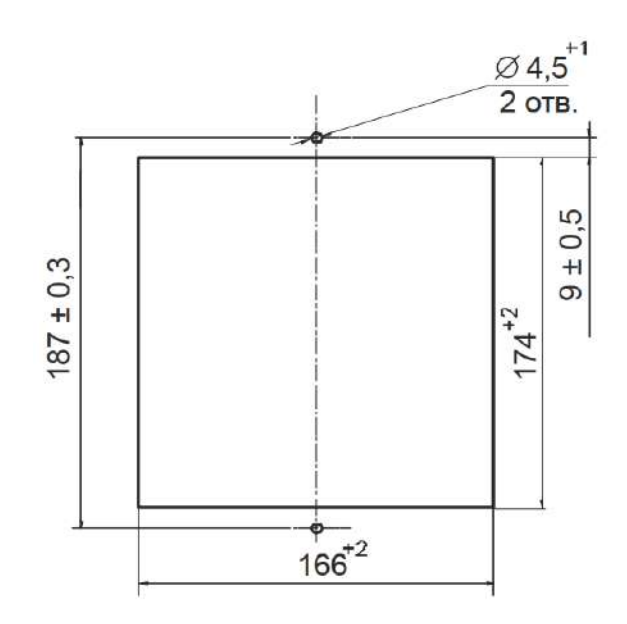

Рисунок 4 – Рекомендуемое посадочное место для установки А17

Фиксация А17 на шите осуществляется с помошью двух прижимов. расположенных с тыльной стороны лицевой панели А17.

8.8.4.2 В месте установки А17 необходимо наличие розетки для подключения А17 к сети питания ~220 В. 50 Гц и заземляющего контура.

8.8.5 Для подключения ПП используются жгуты, входящие в комплект поставки. Для подключения внешних устройств изготовить гибкие кабельные перемычки, используя входящие в комплект поставки ответные части разъёмов. Распайку произвести согласно схемам подключений (см. приложение N). Далее подключить жгут и перемычки к разъёмам A17 и промежуточным клеммным соединителям. Кабели, подключаемые к разъёмам А17, должны закрепляться с помощью винтов (там, где они есть), входящих в конструкцию ответных частей.

8.8.6 При подключении A17 к сети Ethernet, в зависимости от типа подключения, возможны два варианта кабеля.

Если А17 подключается к сети через сетевой коммутатор ("switch") или концентратор ("hub"), должен использоваться прямой Ethernet кабель, оба разъёма которого имеют одинаковую цоколёвку в соответствии с требованиями спецификации EIA/TIA-568A или EIA/TIA-568B.

Если А17 подключается к компьютеру по схеме "точка-точка" (непосредственно к сетевой плате компьютера), должен использоваться перекрёстный Ethernet кабель, один разъём которого имеет цоколёвку в соответствии со спецификацией EIA/TIA-568A, а второй - в соответствии со спецификацией EIA/TIA-568B.

8.8.7 До включения А17 ознакомьтесь с разделами "Указание мер безопасности" и "Подготовка к работе и порядок работы".

### **9 УКАЗАНИЕ МЕР БЕЗОПАСНОСТИ**

 9.1 К монтажу (демонтажу), эксплуатации, техническому обслуживаниюи ремонту приборов должны допускаться лица, изучившие руководство по<br>судатнующими прошлению инстантации по полнице богодовности при побого с эксплуатации, прошедшие инструктаж по технике безопасности при работе <sup>с</sup> электротехническими установками <sup>и</sup> радиоэлектронной аппаратурой <sup>и</sup> изучившие документы, указанные <sup>в</sup> разделе 10 "Обеспечение взрывозащищенности при монтаже приборов".

9.2 Категорически запрещается эксплуатация ПП при снятых крышках, незакрепленных кабелях связи, <sup>а</sup> также при отсутствии заземления корпусов.

9.3 Все виды монтажа <sup>и</sup> демонтажа ПП производить только при отключенных от сети питания вторичных приборах.

9.4 Запрещается установка <sup>и</sup> эксплуатация ПП на объектах, где по условиям работы могут создаваться давления <sup>и</sup> температуры, превышающие предельные.

 9.5 Запрещается подвергать ПП воздействию температуры выше температуры, оговоренной <sup>в</sup> <sup>п</sup>. 2.4 при любых технологических операциях (очистка, пропаривание <sup>и</sup> <sup>т</sup>.д.).

#### **9.6 Запрещается открывать крышки ПП при выпадении атмосферных осадков.**

9.7 Указание мер безопасности для БСД5<sup>А</sup>

эксплуатации. 9.7.1 К монтажу (демонтажу), эксплуатации, техническому обслуживанию <sup>и</sup> ремонту БСД5<sup>А</sup> должны допускаться лица, изучившие руководство по эксплуатации <sup>и</sup> прошедшие инструктаж по технике безопасности при работе <sup>с</sup> электротехническими установками <sup>и</sup> радиоэлектронной аппаратурой, а также изучившие документы, указанные в разделе 10 "Обеспечение взрывозащищенности при монтаже приборов".

9.7.2 Все виды монтажа и демонтажа БСД5А производить только при<br>"близм тителии отключённом питании.

## 9.8 Указание мер безопасности для ГАММА-8МА <sup>и</sup> <sup>А</sup><sup>17</sup>

9.8.1 К монтажу (демонтажу), эксплуатации, техническому обслуживанию <sup>и</sup> ремонту ГАММА-8МА <sup>и</sup> <sup>А</sup>17 должны допускаться лица, изучившие руководство по эксплуатации, прошедшие инструктаж по технике безопасности при работе с электротехническими установками и радиоэлектронной аппаратурой <sup>и</sup> изучившие документы, указанные <sup>в</sup> разделе 10 "Обеспечение взрывозащищенности при монтаже приборов".

**9.8.2 В ГАММА-8МА <sup>и</sup> <sup>А</sup>17 имеются цепи, находящиеся под опасным для жизни напряжением ~220 В. Категорически запрещается эксплуатация ГАММА-8МА <sup>и</sup> <sup>А</sup>17 при снятых крышках <sup>и</sup> кожухах, <sup>а</sup> также при отсутствии заземления корпуса ГАММА-8МА <sup>и</sup> <sup>А</sup>17.** 

9.8.3 Все виды монтажа <sup>и</sup> демонтажа ГАММА-8МА <sup>и</sup> <sup>А</sup>17 производить только при отключенном от сети переменного тока кабеле питания.

9.8.4 Не допускается эксплуатация ГАММА-8МА <sup>и</sup> <sup>А</sup>17 при незакрепленных кабелях связи <sup>с</sup> ПП <sup>и</sup> внешними устройствами.

**9.8.5 Запрещается использование в качестве нагрузки для ключей ГАММА-8МА <sup>и</sup> <sup>А</sup>17 ламп накаливания мощностью более 5 Вт.** 

#### **10 ОБЕСПЕЧЕНИЕ ВЗРЫВОЗАЩИЩЕННОСТИ ПРИ МОНТАЖЕ ПРИБОРОВ**

10.1 При монтаже приборов необходимо руководствоваться:

− ГОСТ IEC 60079-14;

− "Инструкцией по монтажу электрооборудования, силовых <sup>и</sup> осветительных сетей взрывоопасных зон ВСН332-74/ММСС СССР";

− "Правилами устройства электроустановок" (ПУЭ, шестое издание);

− настоящим документом и другими руководящими материалами (если<br>-имеются).

 10.2 Перед монтажом приборы должны быть осмотрены. При этом необходимо обратить внимание на следующее:

− маркировку взрывозащиты <sup>и</sup> предупредительные надписи;

− отсутствие механических повреждений;

− сохранность пломбировки <sup>и</sup> наличие всех крепежных элементов.

10.3 ПП должны быть подключены <sup>к</sup> заземленной металлической конструкции. Заземление осуществляется винтом защитного заземления ПП. Место заземления должно быть защищено от окисления смазкой.

При монтаже необходимо соблюдать ГОСТ IEC 60079-14 <sup>в</sup> части выравнивания потенциалов.

10.4 Снимающиеся при монтаже крышки <sup>и</sup> другие детали должны быть установлены на своих местах, при этом обращается внимание на затяжку крепления крышки <sup>и</sup> сальникового ввода, <sup>а</sup> также соединительного кабеля.

**10.5 Розетка ~220 В для подключения вилки питания ГАММА-8МА <sup>и</sup> А17 должна быть подключена <sup>к</sup> контуру заземления.** 

10.6 По окончании монтажа должно быть проверено сопротивление заземляющего устройства, которое должно быть не более 4 Ом.

# **11 ПОДГОТОВКАК РАБОТЕИ ПОРЯДОК РАБОТЫ**

 11.1 Приборы обслуживаются оператором, знакомым <sup>с</sup> работой радиоэлектронной аппаратуры, изучившим руководство по эксплуатации,<br>вычалеленно оторогодом о полиции былибов полицении инструменной по руководство оператора на вторичный прибор, прошедшим инструктаж по технике безопасности при работе <sup>с</sup> электротехническим оборудованием, <sup>а</sup> также инструктаж по технике безопасности при работе <sup>с</sup> взрывозащищеннымэлектрооборудованием.

11.2 После монтажа на резервуаре ПП с установленным грузом<br>"CTL UP HOUPS 48 HORER BRISTINING выдержать не менее 48 часов до включения.

11.3 Перед началом работы необходимо определить базы (высоты).<br>-.... PP установки ПП – Hт.

 Под базой установки ПП Нт понимается расстояние от точки установки ПП на резервуаре до поверхности, принятой за нулевое значение уровня. Оно измеряется до верхней кромки установочной втулки <sup>с</sup> помощьюизмерительной металлической рулетки ГОСТ 7502.

Установленные таким образом значения баз ПП используются при программировании компьютеров АСУ ТП.

11.4 Убедитесь <sup>в</sup> правильности установки секции выключателя S1 на ячейке преобразование ЯПР29М согласно приложению Е.<br>11 Б. Вилючито вторицций прибор в сотчалищие

11.5 Включите вторичный прибор <sup>в</sup> сеть питания.

11.6 Проверьте работоспособность прибора, образованного ПП <sup>и</sup> вторичным прибором, и произведите его программирование согласно разделу<br>- "Режим программирования" руководства оператора на вторичный прибор.

11.7 При обнаружении неисправности ПП необходимо отключить вторичный прибор от сети. По методике раздела "Характерные неисправности и методы их устранения" устранить возникшую неисправность.

После устранения неисправности и проверки приборы готовы к работе. Опломбируйте ПП с помощью устройства-наклейки потребителя согласно приложению F. Дальнейшую работу с приборами производить согласно руководству оператора на вторичный прибор.

11.8 Подготовка к работе и порядок работы БСД5А

11.8.1 Установите БСД5А на DIN-рельс в соответствии с указаниями, приведенными в разделах 8...10.

11.8.2 Коммутация ПП. БСД5А и внешних устройств производится согласно схемам подключения, приведенным в приложении К.

11.8.3 Подайте напряжение питания на БСД5А - при этом на индикаторах появится надпись с названием БСД5А, светодиодный индикатор "RUN" должен мигать. Если БСД5А подключен к ПП, состояние связи БСД5А с ПП можно оценить по светодиодному индикатору "SEN" - при наличии обмена информацией БСД5А и ПП данный индикатор должен мигать.

11.8.4 Перед пуском БСД5А в эксплуатацию требуется, в соответствии с руководством оператора, проверить и, при необходимости, скорректировать параметры настройки БСД5А.

Ввод параметров настроек может быть произведён с клавиатуры БСД5А или с ЭВМ верхнего уровня.

11.8.4.1 Если предполагается подключение БСД5А к ЭВМ верхнего уровня - в соответствии с руководством оператора ввести параметры связи:

- адрес БСД5А в сети Modbus:

- скорость обмена с ЭВМ верхнего уровня;

- режим чётности:

- если БСД5А является наиболее удаленным в сети, для подключения к линии согласующего резистора на плате ЯИЗ необходимо замкнуть контакты вилки Ј1 (см. маркировку на плате ЯИЗ) с помошью прилагаемой перемычки.

Состояние связи БСД5А с ЭВМ можно оценить по светодиодному индикатору "RS-485" - при наличии обмена информацией БСД5А и ЭВМ данный индикатор должен мигать.

11.8.5 При обнаружении неисправности БСД5А необходимо снять с него питание. По методике раздела "Характерные неисправности и методы их устранения" устранить возникшую неисправность.

После устранения неисправности и проверки БСД5А готов к работе.

11.8.6 Дальнейшую работу с БСД5А производить согласно руководства оператора на БСД5А, входящего в комплект поставки.

11.9 Подготовка к работе и порядок работы ГАММА-8МА

11.9.1 Коммутация ПП и внешних устройств, подключаемых к ГАММА-8МА, производится согласно схемам подключений, приведенным в приложении L.

11.9.2 Если ГАММА-8МА коммутируется с ЭВМ верхнего уровня и является наиболее удаленным в сети, построенной на основе интерфейса RS-485, на плате блока питания БП8 необходимо подключить согласующий резистор установкой перемычки на вилку J1.

11.9.3 Включите ГАММА-8МА в сеть 220 В.

11.9.4 Проверьте работоспособность ГАММА-8МА и произведите его программирование согласно руководству оператора.

11.9.5 При обнаружении неисправности ГАММА-8МА необходимо отключить его от сети. По методике раздела "Характерные неисправности и методы их устранения" устранить возникшую неисправность. После устранения неисправности и проверки ГАММА-8МА готов к работе.

11.9.6 Дальнейшую работу с ГАММА-8МА производить согласно руководству оператора.

11.10 Подготовка к работе и порядок работы А17

11.10.1 Коммутация ПП и внешних устройств, подключаемых к А17, производится согласно схемам подключений, приведенным в приложении N.

11.10.2 Включите А17 в сеть 220 В.

11.10.3 Проверьте работоспособность А17 и произведите его программирование согласно руководству оператора.

11.10.4 При обнаружении неисправности А17 необходимо отключить его от сети. По методике раздела "Характерные неисправности и методы их устранения" устранить возникшую неисправность. После устранения неисправности и проверки А17 готов к работе.

11.10.5 Дальнейшую работу с А17 производить согласно руководству оператора.

#### 12 ХАРАКТЕРНЫЕ НЕИСПРАВНОСТИ И МЕТОДЫ ИХ УСТРАНЕНИЯ

12.1 Перечень характерных конфликтных ситуаций между ПП и вторичными приборами и методы их устранения приводятся в руководствах оператора на вторичные приборы.

12.2 При выходе из строя приборов ремонт осуществляется только на предприятии-изготовителе.

12.3 Перечень характерных неисправностей БСД5А и методы их устранения приведены в таблице 2.

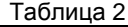

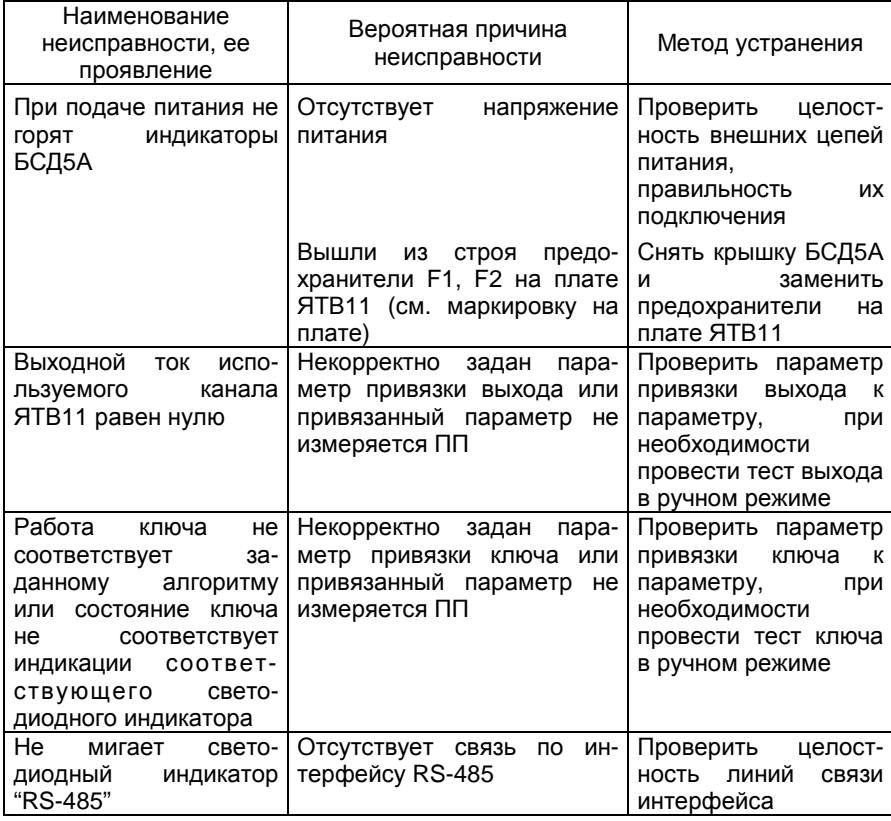

12.4 Перечень характерных неисправностей ГАММА-8МА и методы их устранения приведены в таблице 3.

Таблица 3

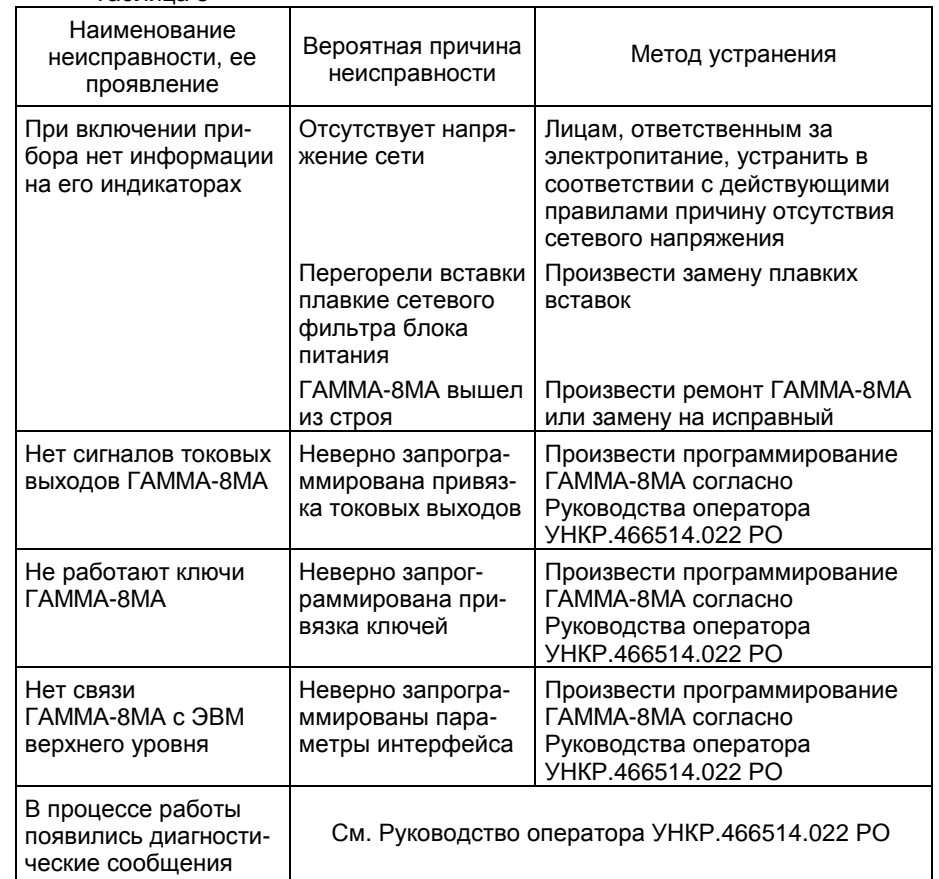

12.4.1 В остальных случаях для ремонта составных частей ГАММА-8МА следует руководствоваться диагностическими сообщениями, выводимыми ГАММА-8МА на его индикаторы.

12.5 Перечень характерных неисправностей А17 и методы их устранения приведены в таблице 4.

#### Таблица 4

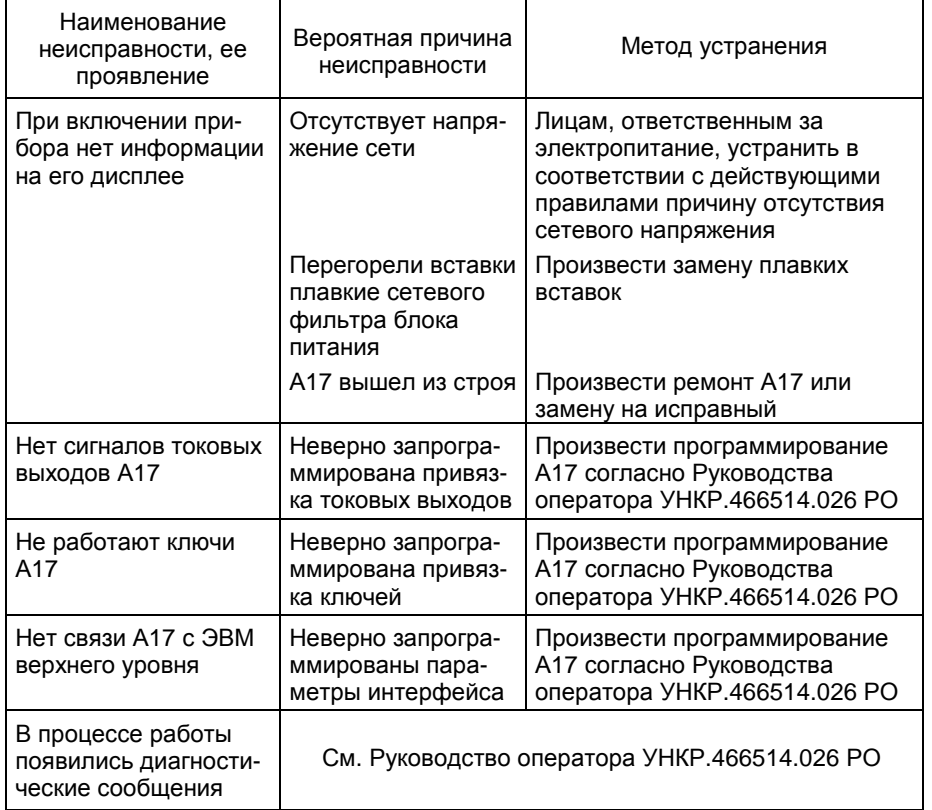

12.5.1 В остальных случаях для ремонта составных частей А17 следует руководствоваться диагностическими сообщениями, выводимыми А17 на его дисплей.

# **13 ТЕХНИЧЕСКОЕ ОБСЛУЖИВАНИЕ И ПОВЕРКА ПРИБОРОВ**

13.1 Техническое обслуживание проводится <sup>с</sup> целью обеспечения нормальной работы и сохранения эксплуатационных и технических<br>ховокториатикланбавав в тенение воего орока ого околлистении характеристик приборов <sup>в</sup> течение всего срока его эксплуатации.

13.2 Во время выполнения работ по техническому обслуживаниюнеобходимо выполнять указания, приведенные <sup>в</sup> разделах 9 и 10.

13.3 Ежегодный уход предприятием-потребителем включает:

− проверку надежности присоединения, <sup>а</sup> также отсутствие обрывов или повреждений изоляции соединительных кабелей;<br>——

- − проверку вертикальности установки ПП;
- − проверку целостности установочных прокладок ПП;
- − проверку прочности крепежа составных частей ПП;<br>——
- − проверку качества заземления корпусов ПП;
- − очистку ЧЭ ПП от отложений.

13.4 Техническое обслуживание БСД5<sup>А</sup>

 13.4.1 Во время выполнения работ по техническому обслуживаниюнеобходимо выполнять указания, приведенные <sup>в</sup> разделах 9 и 10.

13.4.2 Ежегодный уход предприятием-потребителем включает:

– очистку БСД5<sup>А</sup> от пыли;

 – проверку надежности присоединения, <sup>а</sup> также отсутствие обрывов или повреждений изоляции кабелей связи БСД5А с ПП и внешними<br>четвействении устройствами;

– проверку сохранности пломбировки БСД5А;

– проверку прочности крепежа составных частей БСД5А.

# 13.5 Техническое обслуживание ГАММА-8МА <sup>и</sup> <sup>А</sup><sup>17</sup>

13.5.1 Во время выполнения работ по техническому обслуживаниюнеобходимо выполнять указания, приведённые <sup>в</sup> разделах 9 и 10.

13.5.2 Техническое обслуживание <sup>в</sup> течение гарантийного срока эксплуатации производится предприятием-изготовителем.

13.5.3 Ежегодный уход предприятием-потребителем включает:

– очистку от пыли;

– проверку надёжности присоединения, <sup>а</sup> также отсутствие обрывов или повреждений изоляции соединительных кабелей;

– проверку прочности крепежа составных частей;

– проверку качества заземления корпуса.

13.6 Поверка приборов производится по методике "Измерителитемпературы многоточечные ДТМ2. Методика поверки УНКР.405514.004 МП ".

# **14 ПРАВИЛА ХРАНЕНИЯ И ТРАНСПОРТИРОВАНИЯ**

14.1 Приборы <sup>в</sup> транспортной таре пригодны для доставки любым видом транспорта, кроме негерметизированных отсеков самолета. <sup>В</sup> процессе транспортирования должна осуществляться защита от прямого попадания атмосферных осадков.

14.2 Хранение приборов осуществляется <sup>в</sup> транспортной таре, <sup>в</sup> помещениях, соответствующих условиям хранения 5 ГОСТ 15150.

В документе приняты следующие сокращения:

- АО и притакционерное общество;<br>, , , , , , , , ,
- АСУ ТП АСУ ТП - автоматизированная система управления;<br>БП - блок питания:
- БП блок питания;
- БСД блок сопряжения с датчиками;<br>===
- ДТМ датчик температуры многоточечный;
- ЖКИ - жидкокристаллический индикатор;<br>,,<del>, ,</del>
- ИТ интегральный термометр;
- МВВ модуль ввода/вывода;<br>, ...
- МК микроконтроллер;
- ОЗУ  **оперативное запоминающее устройство**;
- ОС <sup>-</sup> операционная система;<br>=
- ПИД пропорционально-интегрально-дифференциальный регулятор;
- 
- 
- ПО программное обеспечение; ПП первичный преобразователь; ПУЭ правила устройства электроустановок; ШИМ широтно-импульсная модуляция;
- 
- ЧЭ - чувствительный элемент;<br>0 в.11
- ЭВМ - электронная вычислительная машина;<br>ЯИЗ - ячейка искрозащиты;<br>ЯРР
- 
- ЯПР и ячейка преобразования.

### Приложение A (справочное) Пример условного обозначения при заказе приборов

Измеритель температуры многоточечный ДТМ<sup>2</sup>

В состав измерителя входят:

Вторичный прибор:<br>- блок солражения с

блок сопряжения <sup>с</sup> датчиками БСД5<sup>А</sup>

или

- контроллер ГАММА-8МА \_\_\_\_\_\_\_\_\_\_\_\_\_\_\_\_\_\_\_\_\_\_

или

- контроллер А17 \_\_\_\_\_\_\_\_\_\_\_\_\_\_\_\_\_\_\_\_\_\_\_\_\_\_\_\_\_\_\_\_\_

или

- без вторичного прибора

ПП:<br>- датчик температуры многоточечный ДТМ2 (до 6 шт.)<br>-

- датчик уровня ультразвуковой ДУУ2М (до 6 шт.)

- датчик уровня ультразвуковой ДУУ6 (до 6 шт.)

### Приложение B (справочное) Структура условного обозначения ПП

1) Структура условного обозначения ПП при заказном шаге установки точек измерения температуры

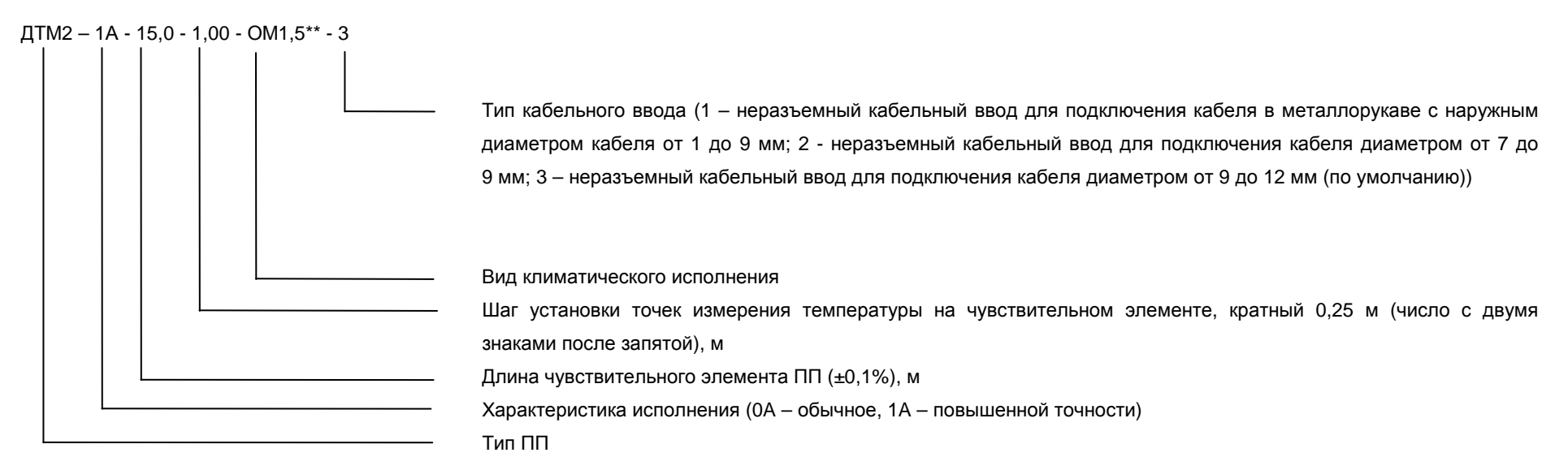

Число точек измерения температуры не более 16

2) Структура условного обозначения ПП при заказном количестве точек измерения температуры

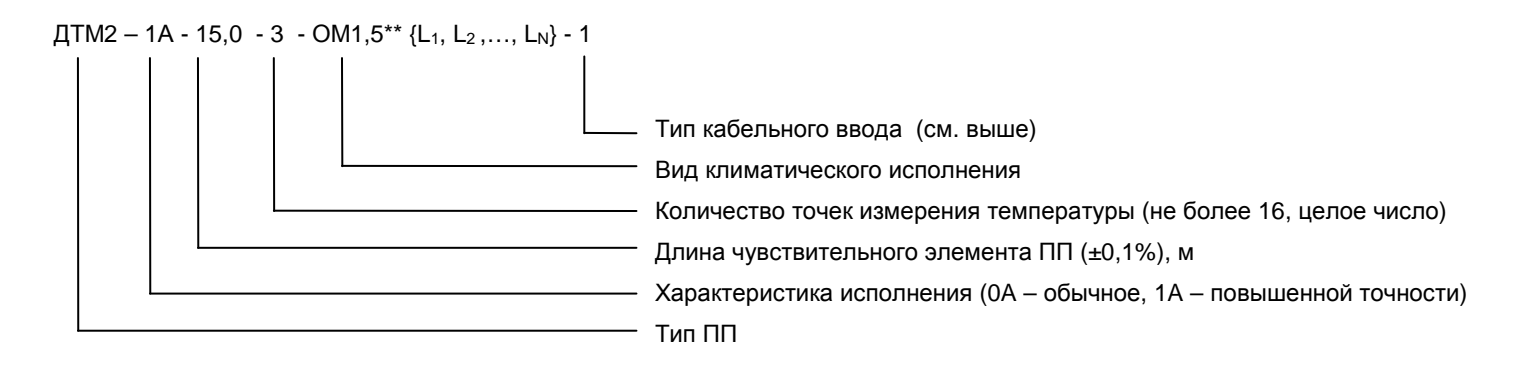

### Приложение C (справочное) Структура условного обозначения ГАММА-8МА

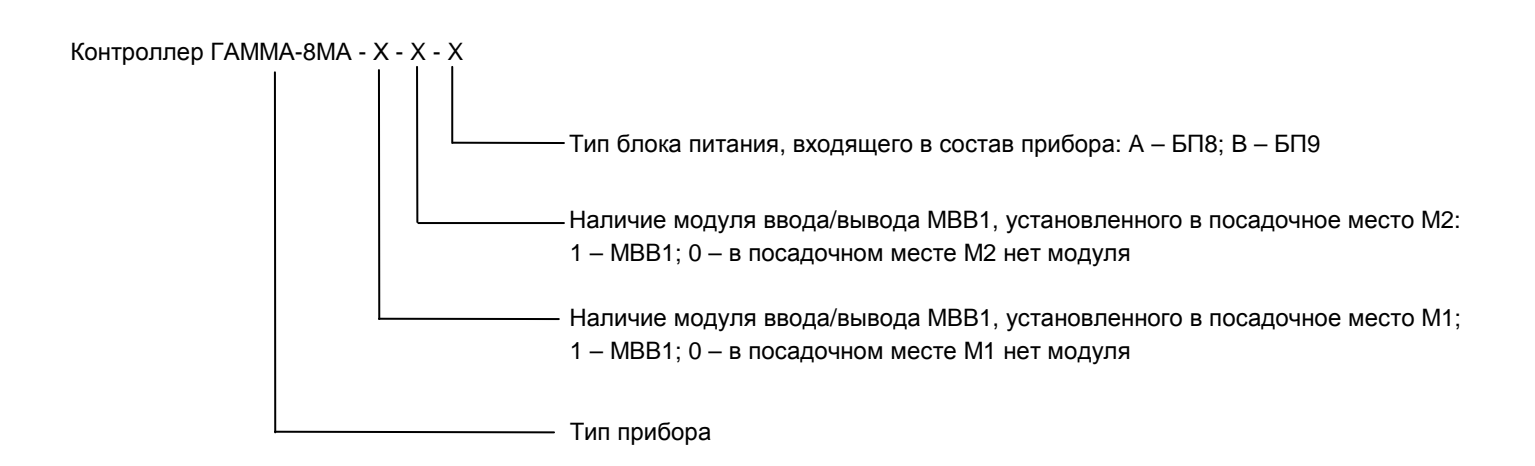

### Приложение D (справочное) Структура условного обозначения <sup>А</sup><sup>17</sup>

Контроллер <sup>А</sup>17 - <sup>Х</sup> - X - X

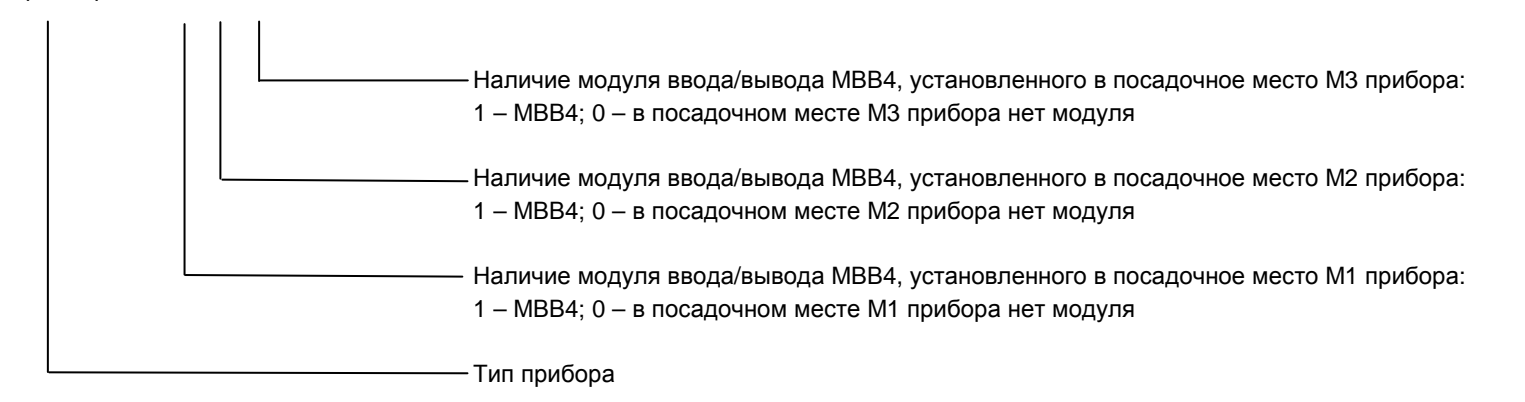

#### Приложение Е (обязательное)

Расположение элементов на плате ячейки преобразования ЯПР29М

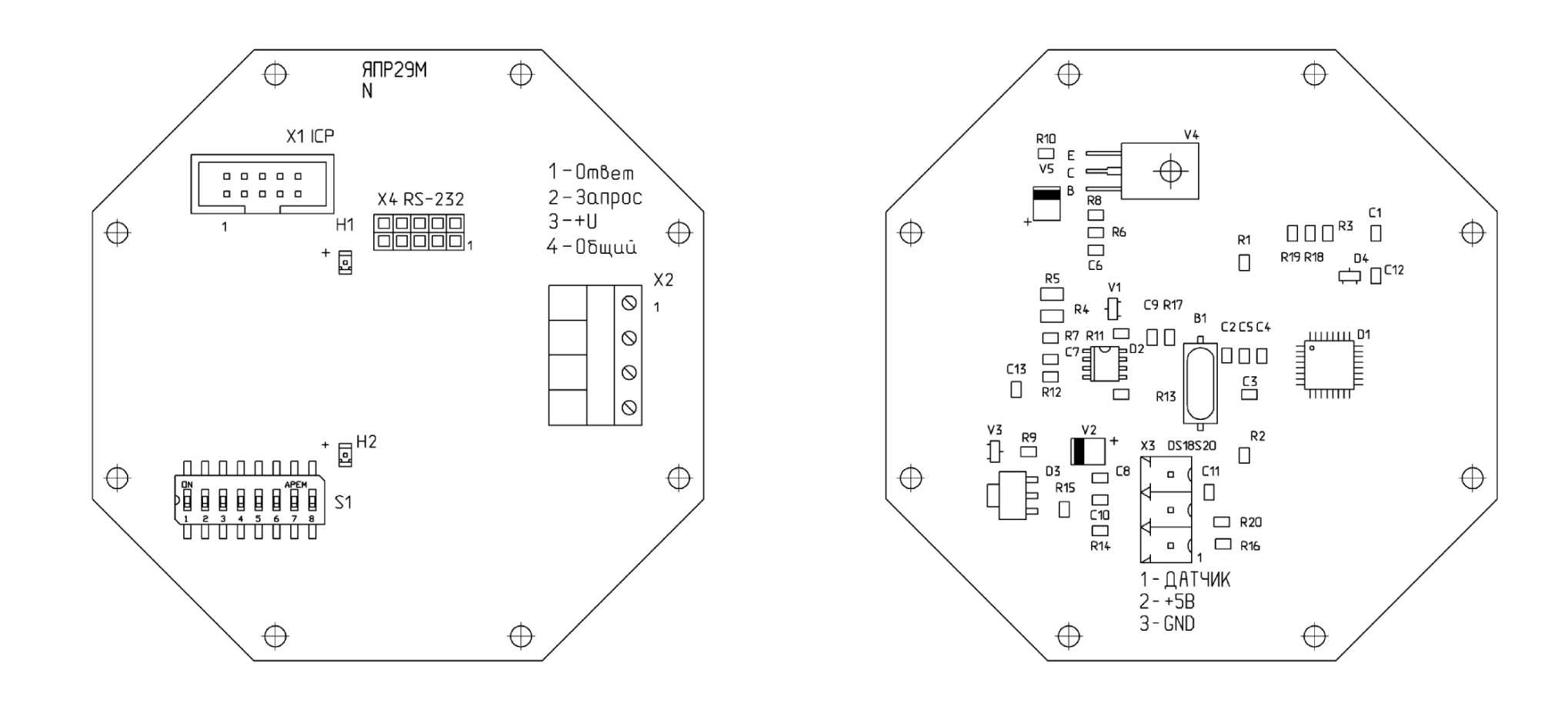

### Продолжение приложения<sup>E</sup>

### Соответствие контактов выключателя S1 номерам секций

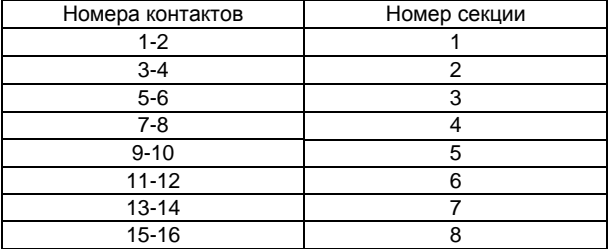

### Назначение секций выключателя S1

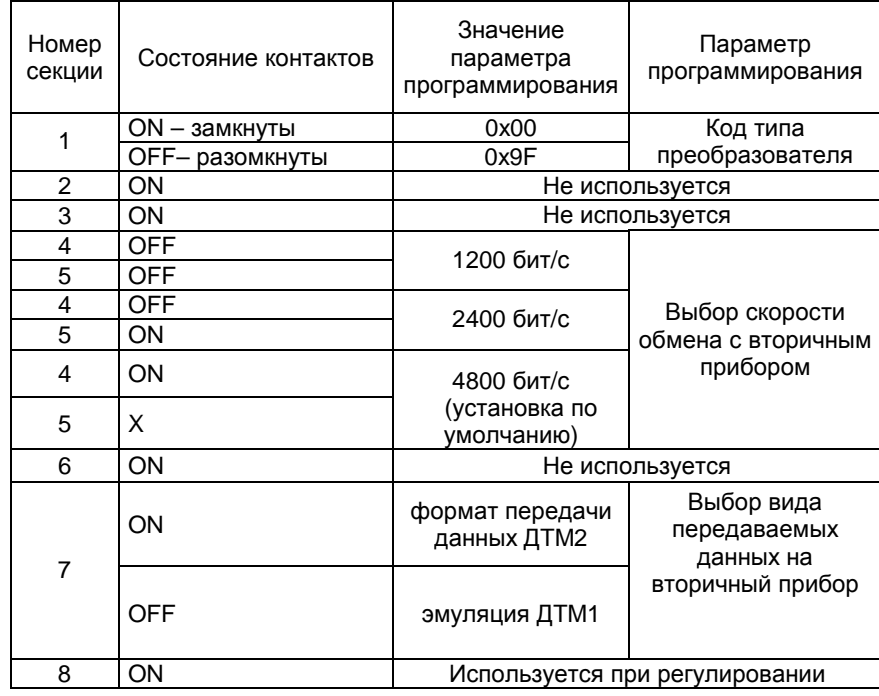

X – безразличное состояние

#### Приложение F (обязательное) Габаритные и присоединительные размеры ПП

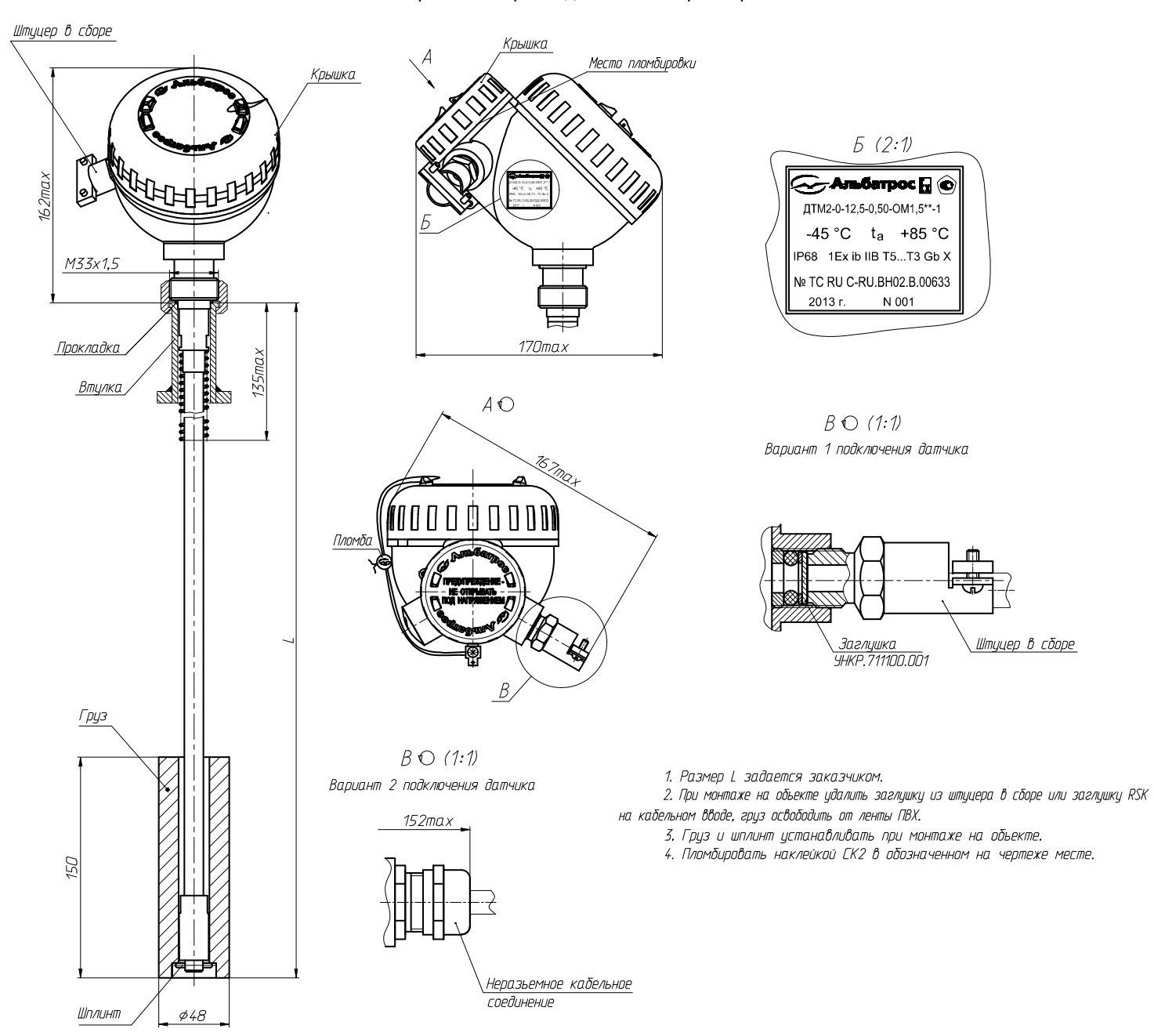

### **Приложение G** (обязательное) Габаритные размеры БСД5А

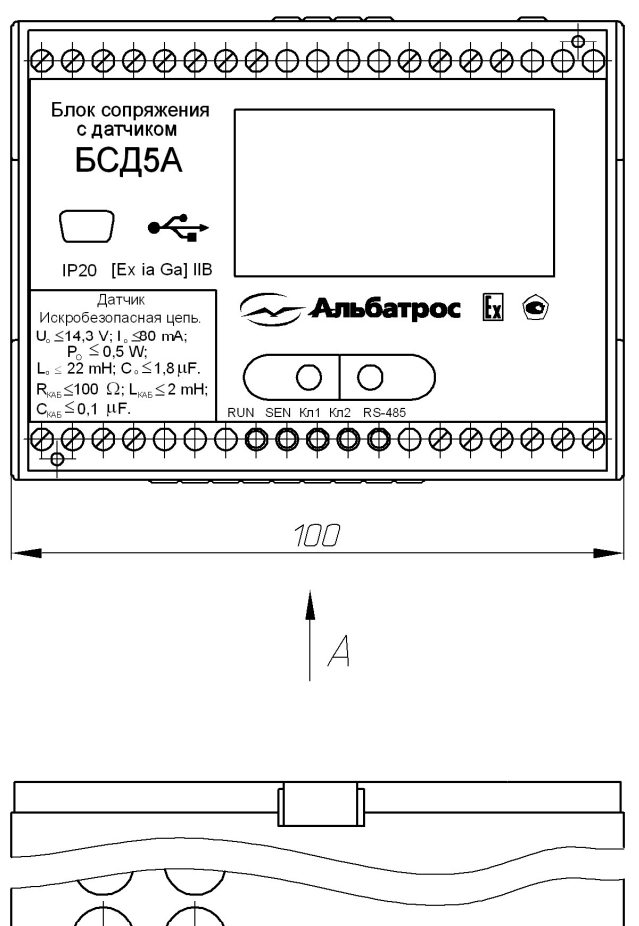

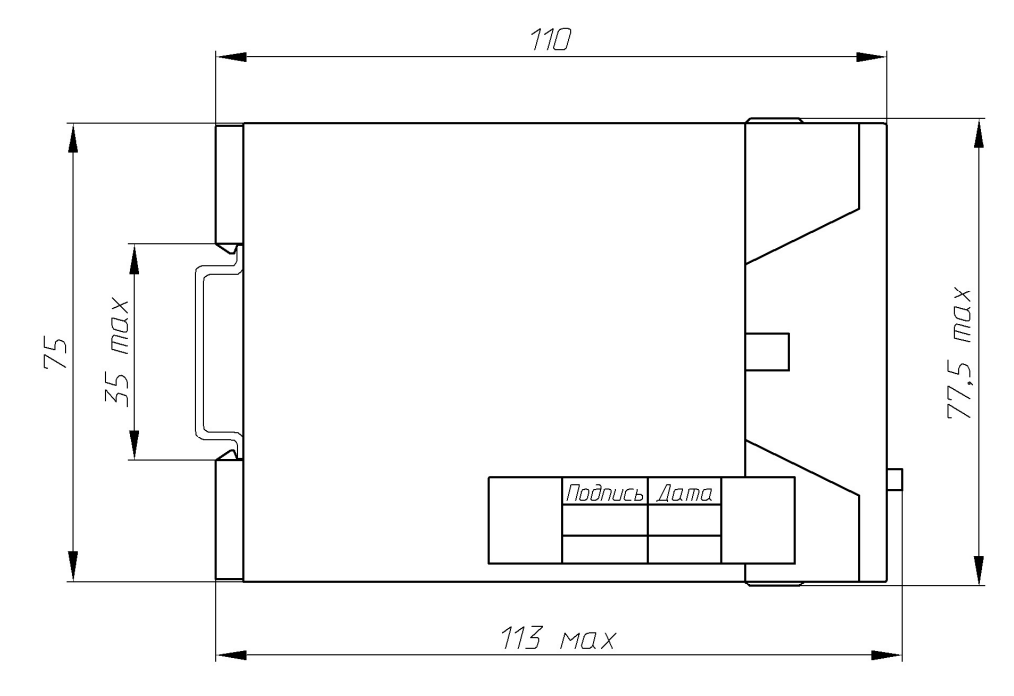

 $\overline{A}$ 

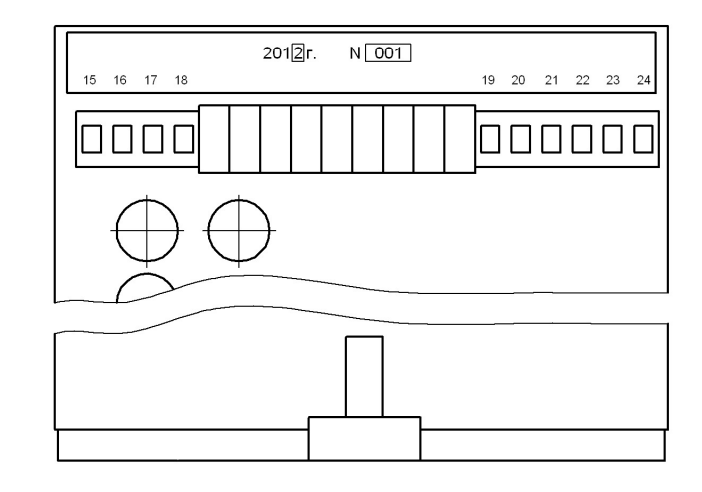

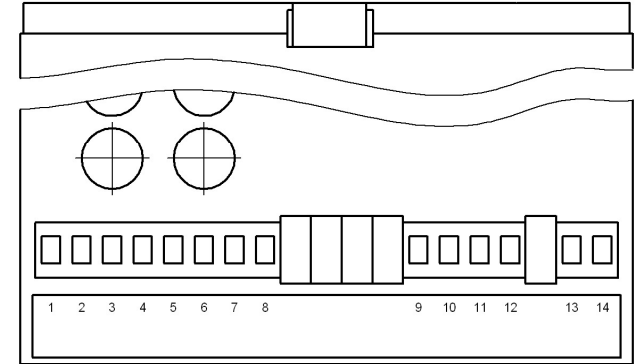

#### Приложение Н (обязательное) Габаритные размеры ГАММА-8МА

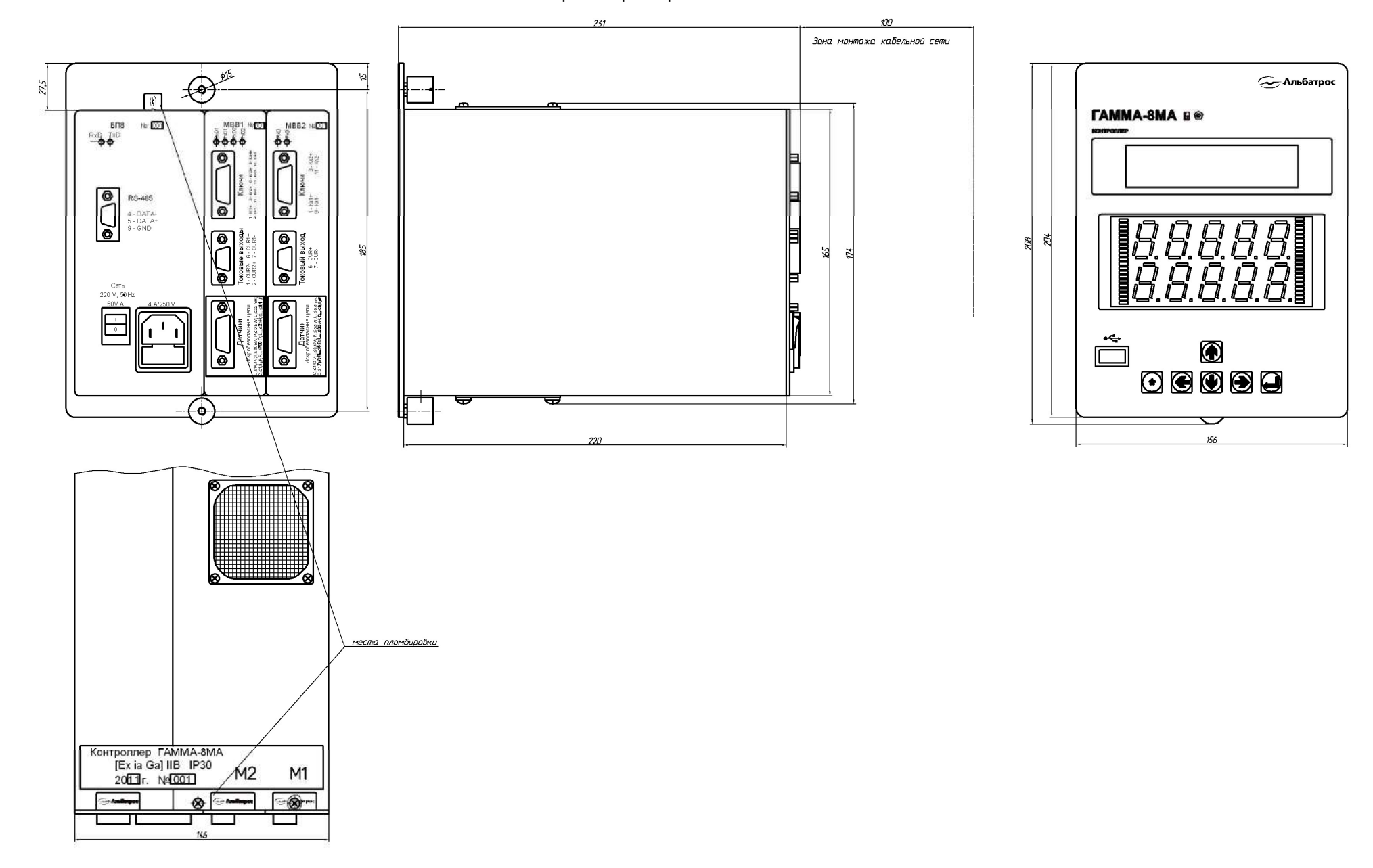

# Приложение I (обязательное) Габаритные размеры <sup>А</sup><sup>17</sup>

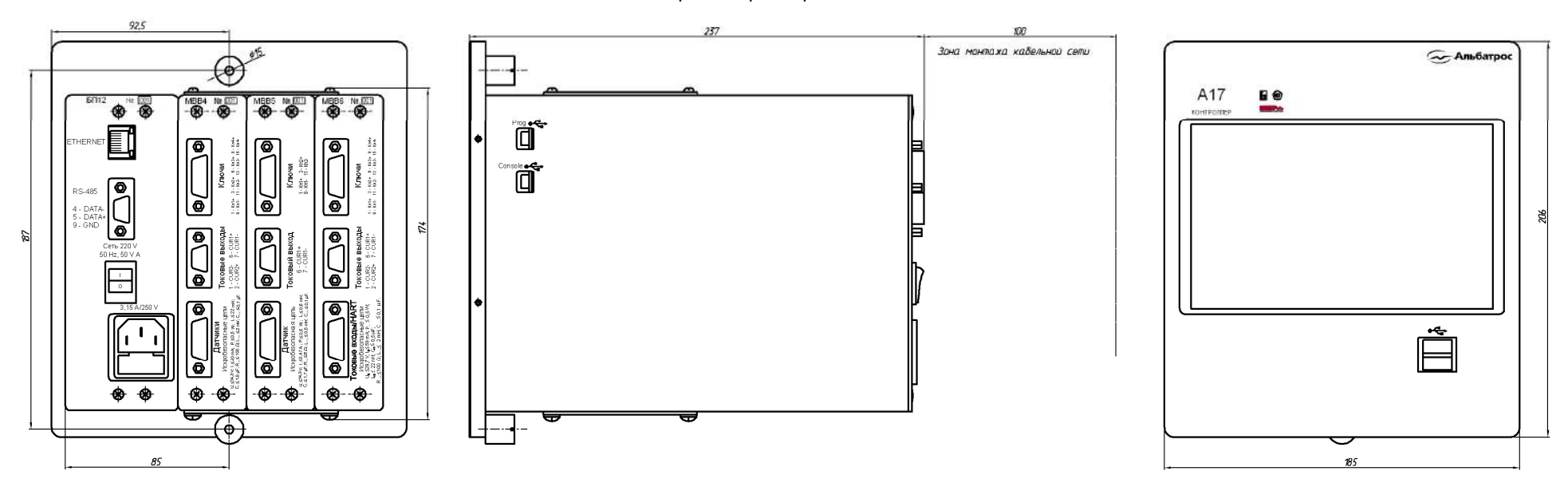

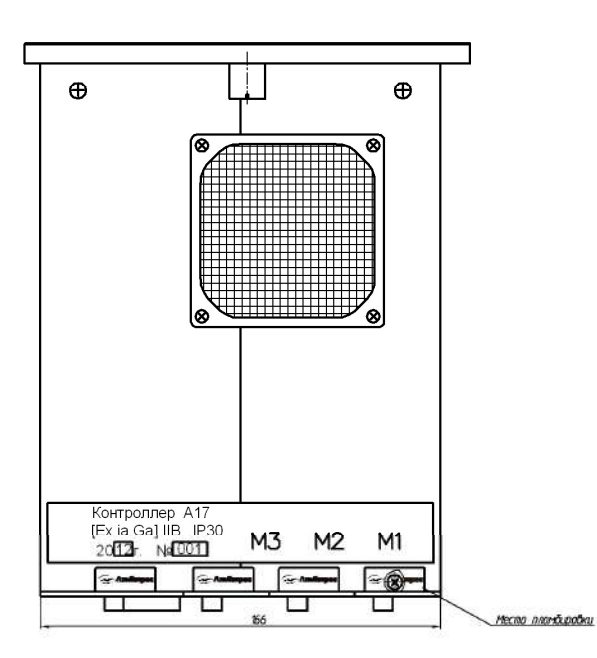

#### Припожение Ј (справочное) Формат данных каналов измерений температуры ПП

Значение температуры, измеренное ПП, определяется по формуле

 $T = (DataL - 256 \cdot S)/2 + (3 - DataH)/16$ .

 $\mathsf{T}$ где - значение температуры, измеренное ПП, °С;

> DataL - десятичное значение 8-разрядного кода (младшего байта), передаваемого по каналам измерений температуры;

- DataH - десятичное значение 3-разрядного кода (корректирующих битов 10 (H2), 9 (H1) и 8 (H0), расположенных в старшем байте), передаваемого по каналам измерений температуры;
- <sub>S</sub> - признак отрицательного значения температуры (бит 15, расположенный в старшем байте). Признак S = 1 при отрицательных значениях температуры, при положительных значениях температуры -  $S = 0$ .

Формат данных каналов измерений температуры для ПП приведен в таблице Ј.1.

Таблица J.1

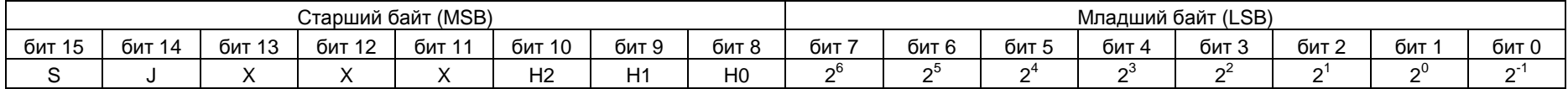

Примечание - Зарезервированные биты Х (биты 13, 12 и 11 старшего байта по умолчанию равны "1").

Бит J (бит 14, расположенный в старшем байте) - признак точности данных (J = 0 - передача данных низкой точности, J = 1 - передача данных высокой точности).

Значение температуры, измеренное ПП в режиме эмуляции ДТМ1, определяется по формуле

 $T = (DataL - 256-S)/2.$ 

Формат данных каналов измерений температуры ПП в режиме эмуляции ДТМ1 приведен в таблице Ј.2.

Таблица J.2

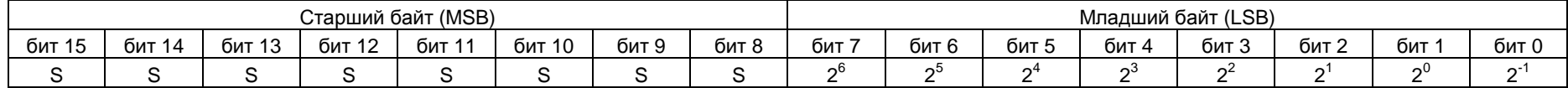

### Приложение K (обязательное) Схема подключений БСД5<sup>А</sup>

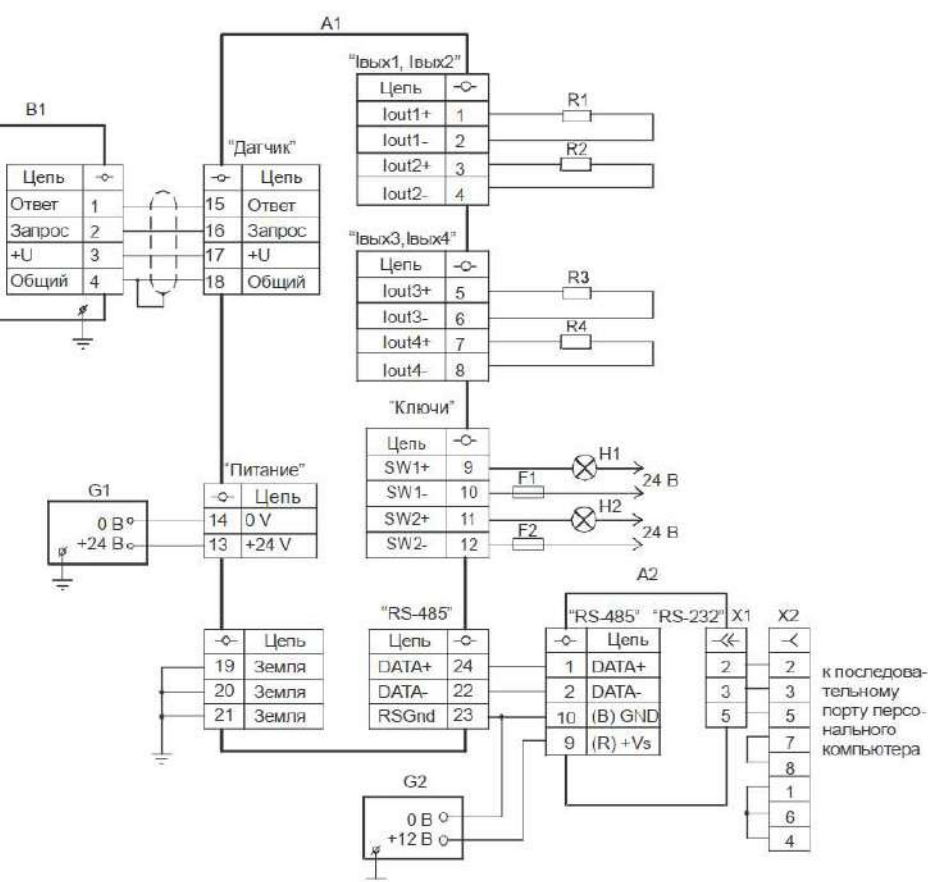

А1 - блок сопряжения <sup>с</sup> датчиком БСД5<sup>А</sup>

А2 - конвертер RS-485/RS-232 i-7520 ICP CON;

B1 - ПП;

F1, F2 - вставка плавкая ВП1-1 0,5 <sup>А</sup> АГО.481.303 ТУ;

G1, G2 - источник питания постонного тока <sup>Б</sup>5-71 ЕЭ3.233.316 ТУ;

Н1, Н2 - устройство сигнализации;

R1...R4 - исполнительное устройство с токовым входом (сопротивление нагрузки не более 500 Ом - 20 мА, не более 2,0 кОм - 5 мА);<br>У наслада набать нас PP OM с началось

Х1 - вилка кабельная DB-9M <sup>с</sup> клжухом;

Х2 - розетка кабельная DB-9F <sup>с</sup> кожухом;

#### Примечания

- 1 Допускается <sup>в</sup> качестве устройств сигнализации использовать:
- лампы накаливания мощностью не более 5 Вт;
- индуктивную нагрузку (обмотки реле) с устройствами демпфирования напряжения;<br>2 Максимальное комплексиромае напряжение 24 Р
- 2 Максимальное коммутируемое напряжение 24 В.

### Приложение L (обязательное) Схемы подключений ГАММА-8МА

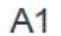

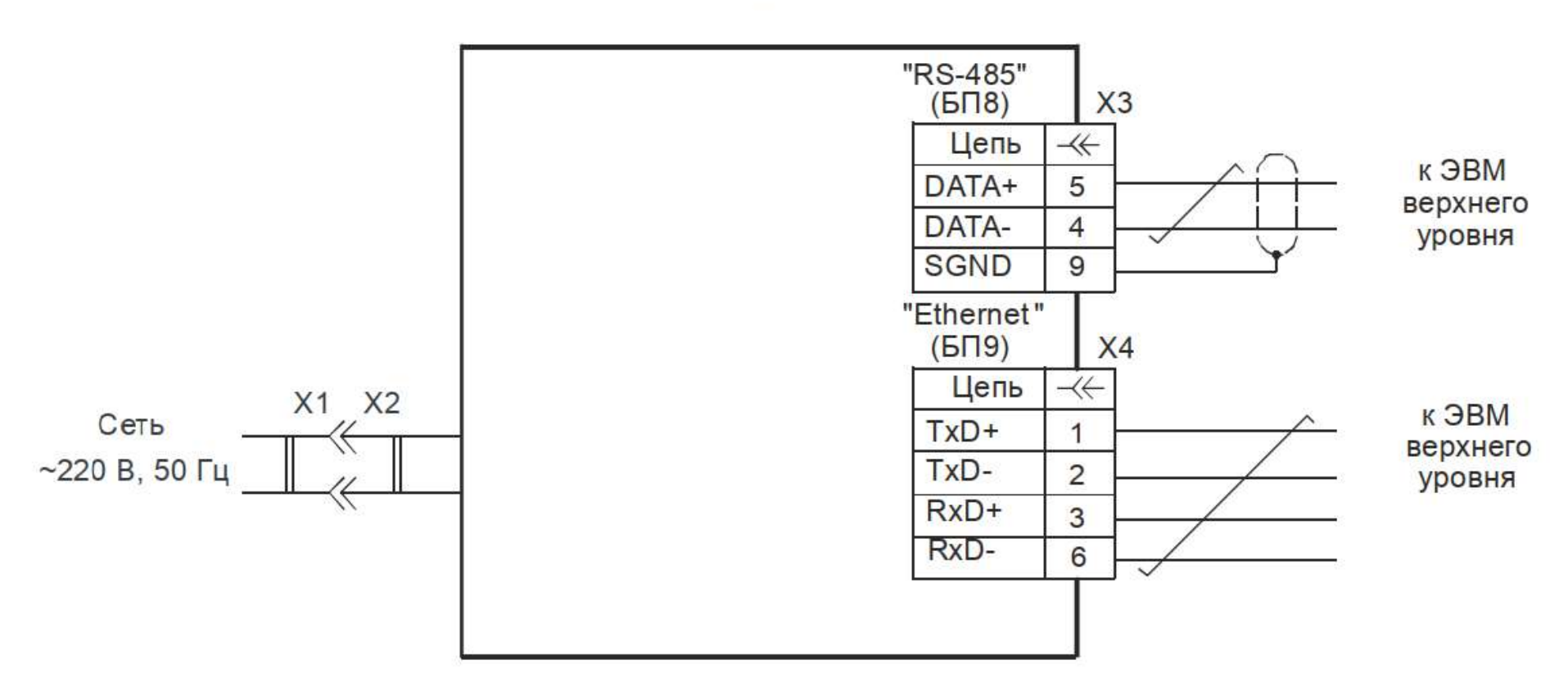

А1 - контроллер ГАММА-8МА;

Х1 - розетка сетевая;

Х2 - кабель питания контроллера;

Х3 - вилка кабельная <sup>с</sup> кожухом DB-9M (входит <sup>в</sup> комплект поставки контроллера);

Х4 - вилка кабельная TPR-8P8CS <sup>с</sup> колпачком TPC-1/G (входит <sup>в</sup> комплект поставки контроллера);

Рисунок L.1 – Схема подключения <sup>к</sup> ГАММА-8МА сети питания <sup>и</sup> интерфейсов связи <sup>с</sup> ЭВМ верхнего уровня

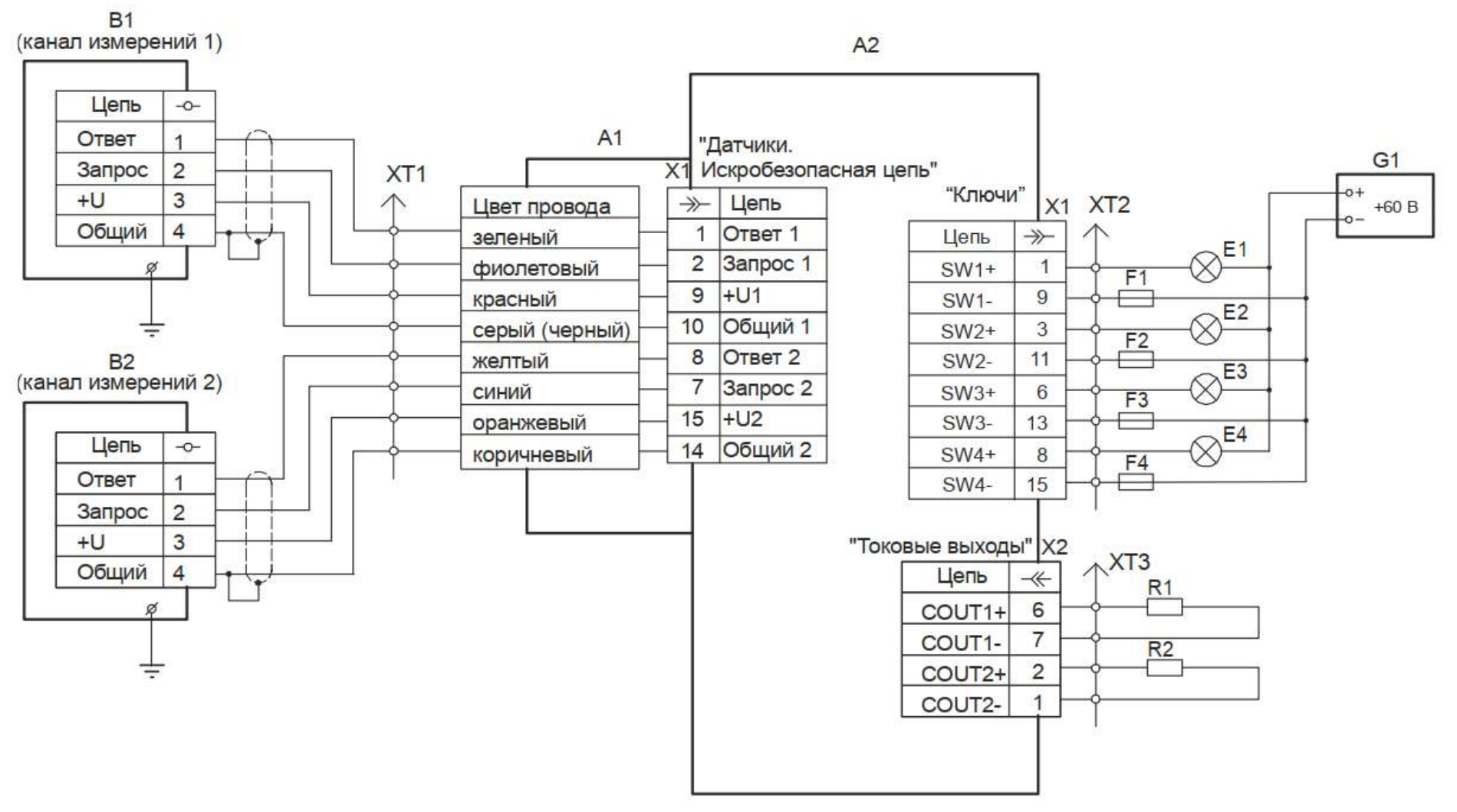

А1 - жгут УНКР.685622.008 (входит <sup>в</sup> комплект поставки ГАММА-8МА);

- А2 - модуль MBB1;<br>————————————————————
- $B1, B2 \Pi$ П;
- Е1...Е4 устройство сигнализации;<br>=
- F1...F4 вставка плавкая ВП1-1 1<sup>А</sup> АГО.481.303 ТУ;
- G1 <sup>-</sup> источник питания (например АТН-1061);
- R1, R2 исполнительное устройство <sup>с</sup> токовым входом (сопротивление нагрузки не более 500 Ом 20 мА, не более 2,0 кОм 5 мА);
- Х1 розетка кабельная DB-15F <sup>с</sup> клжухом (входит <sup>в</sup> комплект поставки ГАММА-8МА);
- X2 вилка кабельная DB-9M с кожухом (входит в комплект поставки ГАММА-8МА);<br>``
- ХТ1...ХТ3 клеммный соединитель пользователя.

Рисунок L.2 – Схема подключения ПП <sup>и</sup> внешних устройств <sup>к</sup> модулю МВВ1 ГАММА-8МА

### Приложение M (обязательное) Схемы электрические принципиальные кабелей для подключения ГАММА-8МА <sup>к</sup> сети Ethernet

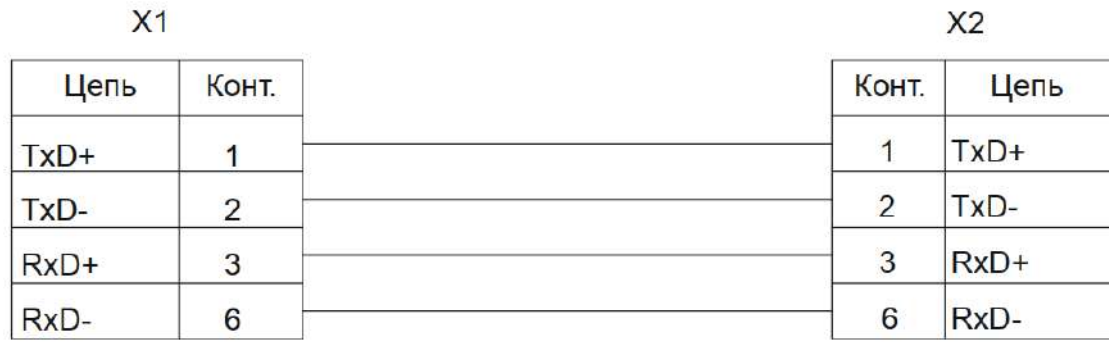

Х1, Х2 - вилка кабельная TPR-8P8CS <sup>с</sup> колпачком TPC-1/G; Электромонтаж выполнять UTP кабелем категории 5.

### Рисунок M.1 - Схема прямого Ethernet-кабеля для подключения контроллера ГАММА-8МА <sup>к</sup> сетевому коммутатору

 $Y<sub>2</sub>$ 

### $X<sub>1</sub>$

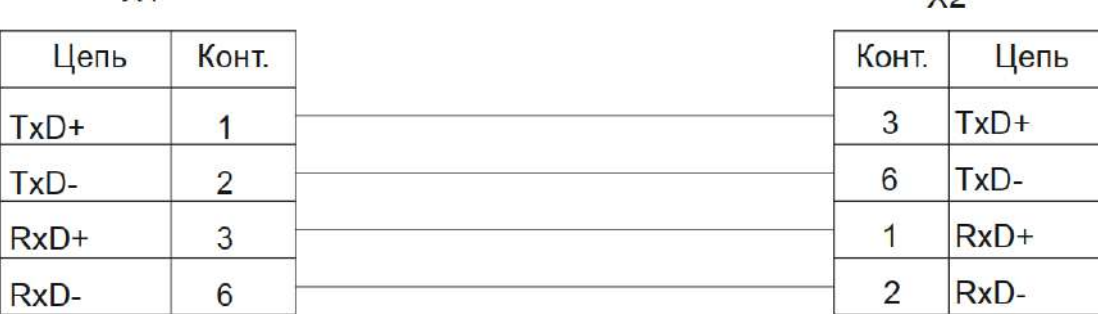

Х1, Х2 - вилка кабельная TPR-8P8CS <sup>с</sup> колпачком TPC-1/G; Электромонтаж выполнять UTP кабелем категории 5.

Рисунок M.2 - Схема перекрестного Ethernet-кабеля для подключения контроллера ГАММА-8МА <sup>к</sup> компьютеру

### Приложение N Схемы подключений <sup>А</sup><sup>17</sup>

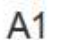

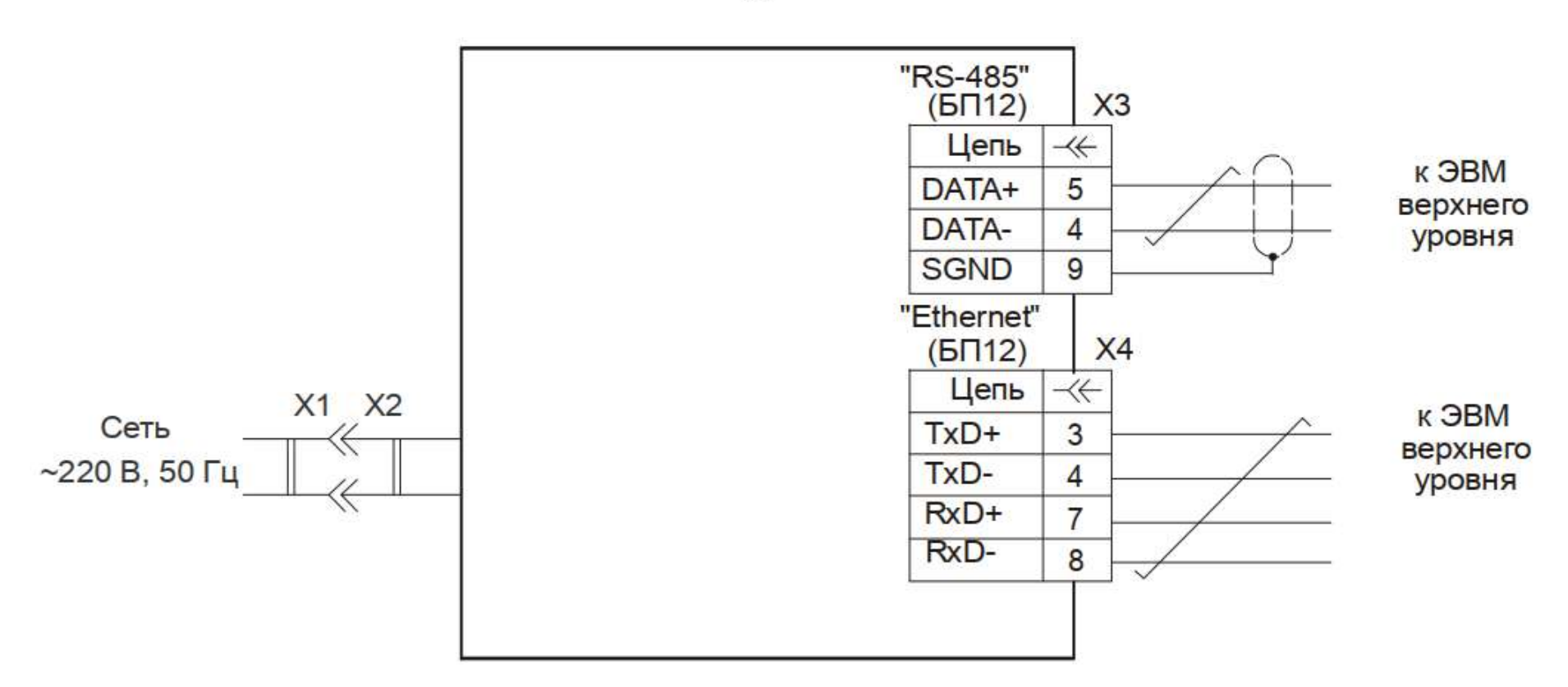

А1 - контроллер <sup>А</sup>17;

Х1 - розетка сетевая;

Х2 - кабель питания контроллера;

Х3 - вилка кабельная DB-9M <sup>с</sup> кожухом (входит <sup>в</sup> комплект поставки контроллера); Х4 - вилка кабельная TPR-8P8CS <sup>с</sup> колпачком TPC-1/G (входит <sup>в</sup> комплект поставки контроллера);

Рисунок N.1 – Схема подключения <sup>к</sup> контроллеру <sup>А</sup>17 сети питания <sup>и</sup> интерфейсов связи <sup>с</sup> ЭВМ верхнего уровня

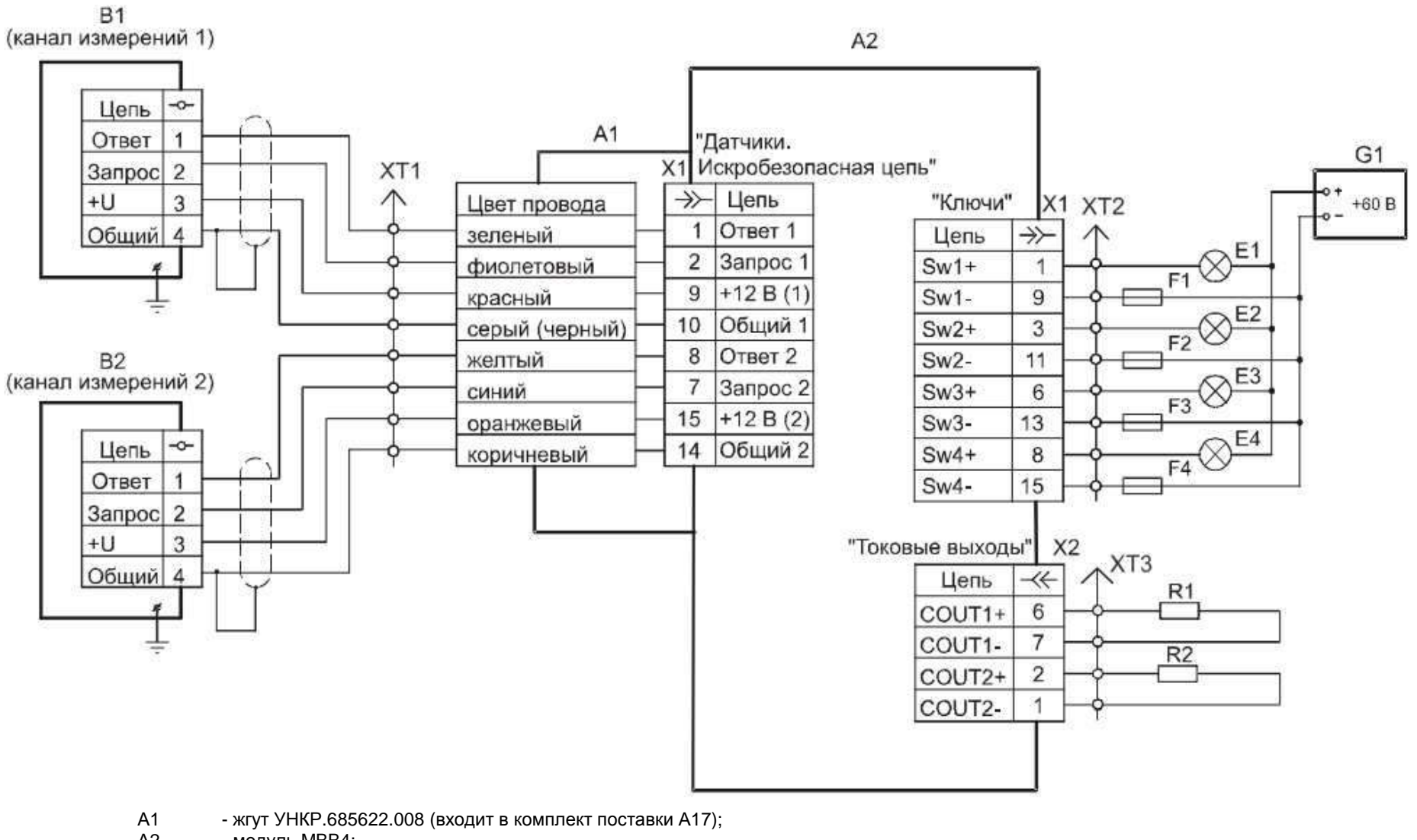

- А2 - модуль MBB4;<br>————————————————————
- В1, В2 ПП;
- Е1...Е4 устройство сигнализации;<br>=
- F1...F4 вставка плавкая ВП1-1 1<sup>А</sup> АГО.481.303 ТУ;
- G1 <sup>-</sup> источник питания (например АТН-1061);
- R1, R2 исполнительное устройство <sup>с</sup> токовым входом (сопротивление нагрузки не более 500 Ом 20 мА, не более 2,0 кОм 5 мА);
- X1 розетка кабельная DB-15F с клжухом (входит в комплект поставки А17);<br>``
- X2 вилка кабельная DB-9M с кожухом (входит в комплект поставки А17);<br>\\T\
- ХТ1...ХТ3 клеммный соединитель пользователя.

Рисунок N.2 – Схема подключений ПП <sup>и</sup> внешних устройств <sup>к</sup> МВВ4 А<sup>17</sup>

# ССЫЛОЧНЫЕ НОРМАТИВНЫЕ ДОКУМЕНТЫ

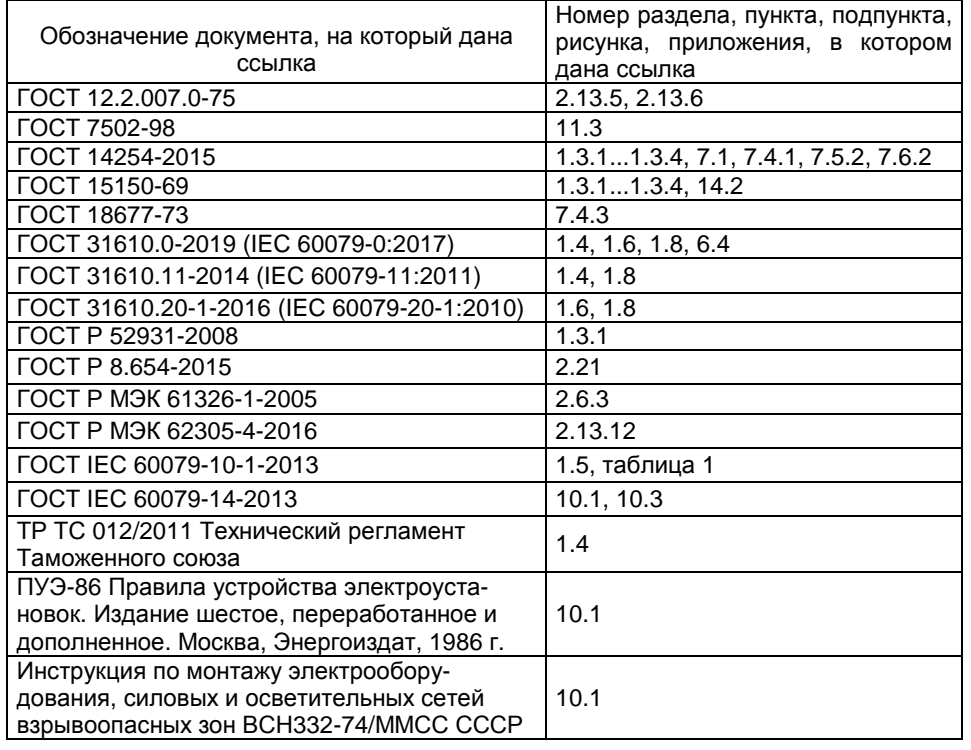

**3AKA3ATb**